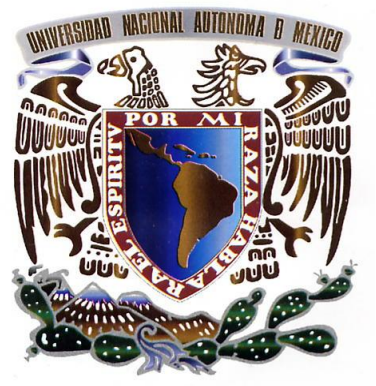

UNIVERSIDAD NACIONAL AUTÓNOMA **DE MÉXICO** 

# **FACULTAD DE INGENIERIA**

**DIVISIÓN DE INGENIERÍA** MECÁNICA E INDUSTRIAL

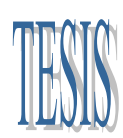

# **SIMULACIÓN NUMERICA DEL FLUJO**

# **EN UN MEZCLADOR PLANETARIO**

Que para obtener el Título de

INGENIERO MECÁNICO

PRESENTA: RAFAEL FUENTES RIVERA

Director: Dr. William Vicente y Rodríguez

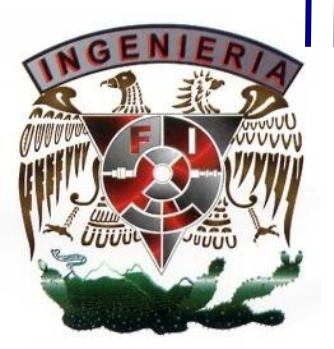

18de Enero de 2012

#### **AGRADECIMIENTOS**

Este trabajo representa la culminación de un importante ciclo en mi vida, por tal motivo es de vital importancia para mi agradecer a todas aquellas personas que directa e indirectamente han contribuido con su apoyo y aliento a que este proyecto se llevara a cabo con éxito.

Dedico esta tesis a mis padres y hermanos por que han sido la base de todos mis logros personales y académicos con su incondicional apoyo y cariño hemos logrado llegar a esta etapa de la vida.

Agradezco a toda mi familia y amigos que siempre con su buena fe y voluntad a través de su compañía y un sincero consejo me impulsaron a seguir por este camino.

A todos gracias.

Finalmente agradezco profundamente al Dr. William Vicente y Rodríguez por ser mi guía y mi mentor a lo largo de este trabajo ,su gran cono cimiento en el ramo, su vocación y gran disposición de colaboración han sido factor determinante para que esta tesis se presente.

# *Índice*

# *1. INTRODUCCIÓN* 1

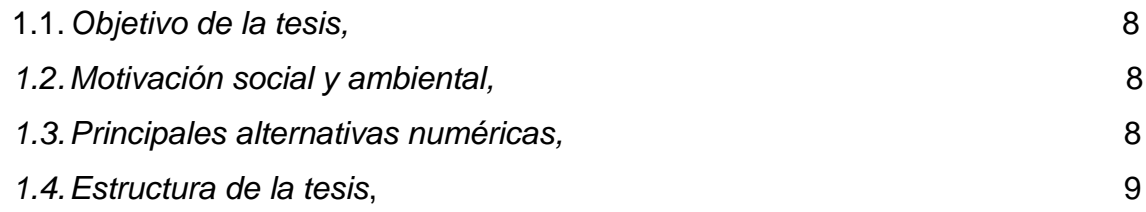

# *2. ECUACIONES DE TRANSPORTE.*

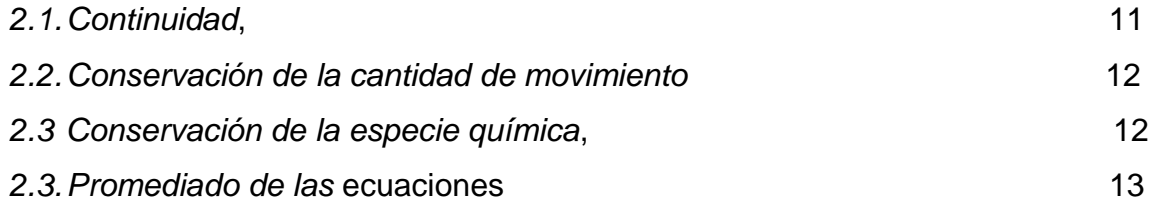

# *3, MÉTODO DE SOLUCION.*

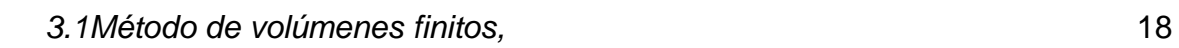

# *4.PREDICCIÓN NUMÉRICA DEL FLUJO DE UN MEZCLADOR PLANETARIO.*

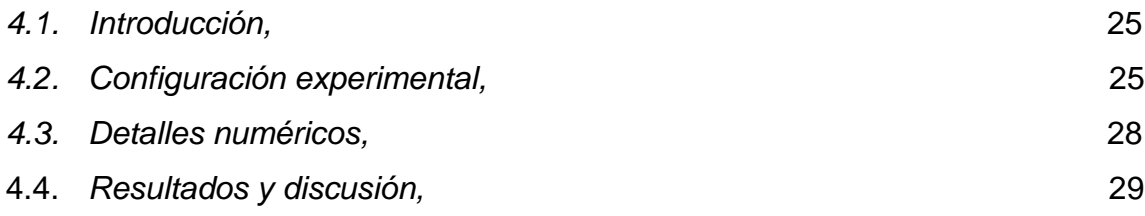

### *5. CONCLUSIONES.*

*APÉNDICES.*

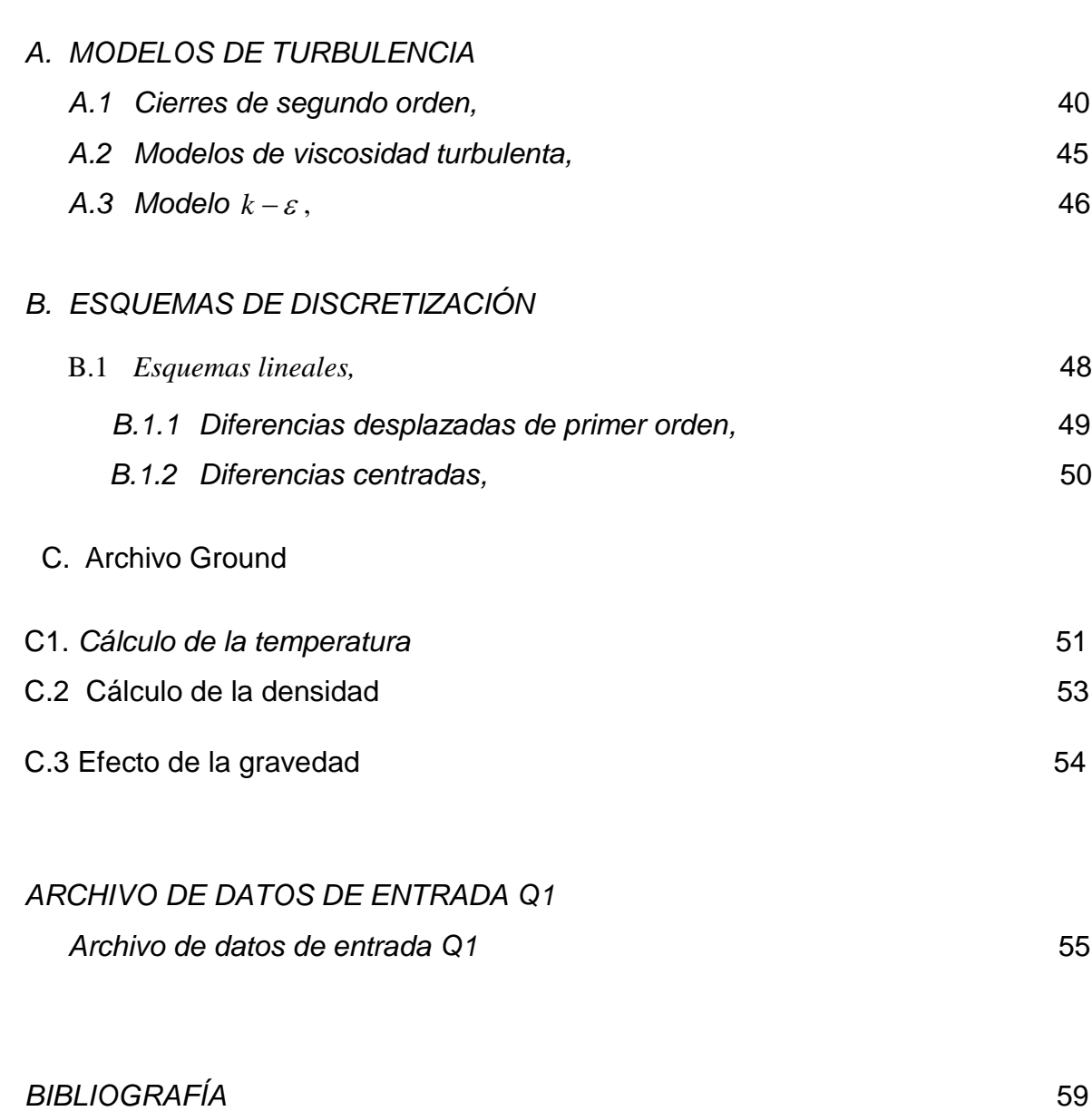

Conclusiones, 38

#### **RESUMEN**

El objetivo de la tesis es la simulación numérica del flujo en un mezclador planetario mediante un modelo de Dinámica de Fluidos Computacional. Este modelo está basado en la alternativa de Ecuaciones Promediadas (Reynolds o Favre Averaged Navier-Stokes Equations, RANS), que son resueltas mediante un método de volúmenes finitos.

En el capitulo 1 se hablara de la importancia del uso del mezclador planetario para poder comprender el funcionamiento y aplicación en las diversas áreas de la ingeniería.

En el capítulo 2 se presentan las ecuaciones instantáneas que gobiernan el movimiento del flujo y a continuación la deducción de las ecuaciones promediadas que se resolverán mediante un método de volúmenes finitos. Estas ecuaciones son: de continuidad, de cantidad de movimiento, y de la especie química.

En el capitulo 3 introducción al método de volúmenes finitos el cual permite resolver las ecuaciones de transporte que describen el movimiento del fluido.

En el capítulo 4 se presenta la configuración a simular, así como los detalles numéricos que se utilizan en el modelo con sus respectivas condiciones de frontera, velocidad, presión, C1 mayado etc. Después se procede amostrar resultados y discusiones de estos parámetros.

En el capítulo 5 conclusiones que se derivan del trabajo realizado además de algunas recomendaciones para trabajos futuros.

Por último, se incluyen cuatro apéndices. En el apéndice A, se presentan los modelos de turbulencia; los esquemas de discretización se introducen en el apéndice B; y en el apéndice C, el archivo de datos de entrada del código de Dinámica de Fluidos Computacional, Q1.Por ultimo se agregara la bibliografía consultada para la tesis

# *Capitulo 1*

#### **INTRODUCCION**

#### **Definición de mezcla**

Es el proceso según el cual varios ingredientes se ponen en contacto, de tal forma que al final de la operación se obtiene un sistema homogéneo a cierta escala desde molecular hasta macroscópica.Según la escala del mezclado y la miscibilidad relativa de las sustancias en presencia, el resultado puede ser una solución, un coloide, o una dispersión micro o macroscópica: emulsión, suspensión, espuma [1].

En muchos procesos industriales, la mezcla se utiliza para la homogenización de varios componentes para un producto final. Para ello existen diversos tipos de mezcladores.

Los mezcladores se agrupan básicamente, en cinco clasificaciones primarias:

- a.-) mezcladores de flujos o corrientes
- b.-) de paletas o brazos
- c.-) de hélices o helicoidales
- d.-) de turbinas o de impulsos centrífugos
- e.-) varios tipos diversos

#### a.-) **Mezcladores de flujos o corrientes**

Se introducen los materiales casi siempre por medio de una bomba y la mezcla se produce por interferencia de sus flujos corrientes.

Solo se emplean los sistemas continuos o circulantes para la mezcla completa de fluidos miscibles. Rara vez se usan para mezclar dos fases.

Este tipo de mezclador se emplea a veces para líquidos, pero su mayor aplicación es la mezcla de combustibles gaseosos antes de inflamarlos

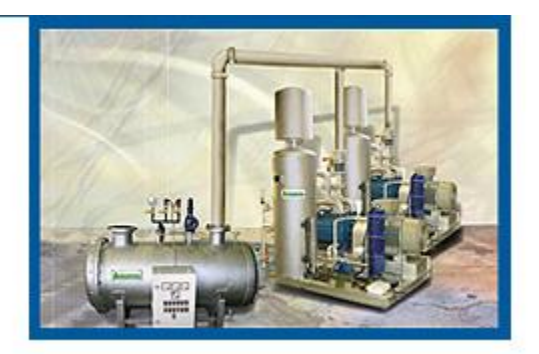

#### b.-) **Mezclador de Paletas o Brazos**

Consisten de una o varias paletas horizontales, verticales o inclinadas unidas a un eje horizontal, vertical o inclinado que gira axialmente dentro del recipiente. De esta manera el material mezclado es empujado o arrastrado alrededor del recipiente siguiendo una trayectoria circular.

Este tipo se usa para pastas y masas, especialmente en las industrias alimenticias, pastelerías, fabricación de mayonesas etc.

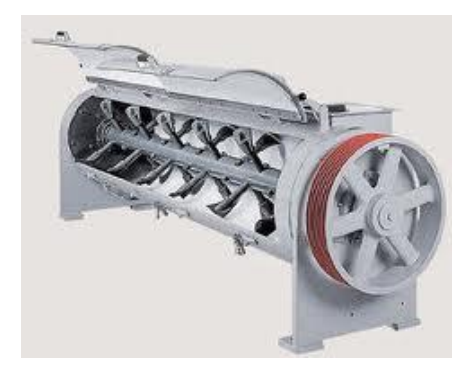

#### c.-) **Mezcladores de Hélices, o helicoidales**

Su acción mezcladora se deriva de que sus aletas helicoidales al girar empujan constantemente hacia delante, lo que para todos los fines puede considerarse un cilindro continuo de material, aunque el deslizamiento produce corrientes que modifican bastante esta forma cilíndrica. Puesto que la hélice hace que un cilindro de material se mueva en línea recta.

Se utilizan para mezclar gases en circulacion continua

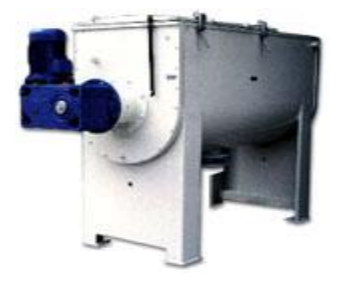

#### d.-) **Mezcladores de Turbina o de impulsor centrífugo**

El material entra en el impulsor axialmente por su abertura central. Los álabes aceleran el material y lo descargan del impulsor o rodete más o menos tangencialmente a una velocidad bastante elevada.

Este tipo es particularmente conveniente para mezclar líquidos de viscosidad media o baja, en especial cuando se lo coloca excéntrico en el recipiente..

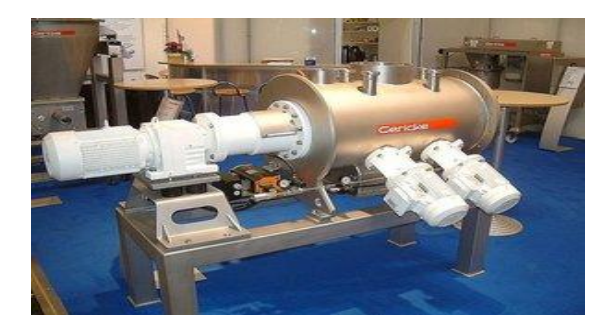

#### e.-) **varios tipos diversos**

#### **El molino coloidal**

Se usa cuando es necesario producir dispersiones sumamente finas. Casi todos los molinos coloidales se basan en el mismo principio, aunque pueden diferir en los detalles de su construcción. El rotor puede tener ranuras o no tenerlas y ser o no cónico. El material se somete a un intenso esfuerzo cortante y a una vigorosa fuerza centrífuga, y esta combinación produce excelentes dispersiones.

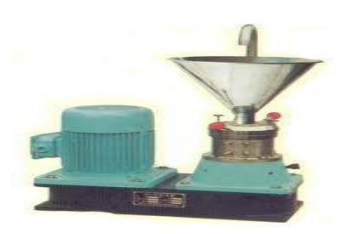

#### **Mezclador de Tambor**

El Mezclador de tambor o de volteo: es sencillo pero útil. Consiste en un recipiente cilíndrico montado sobre un eje horizontal y que gira con él. Haciendo girar el cilindro o tambor se mezcla el contenido. Se usa mucho para mezclar polvos y hormigón o concreto.

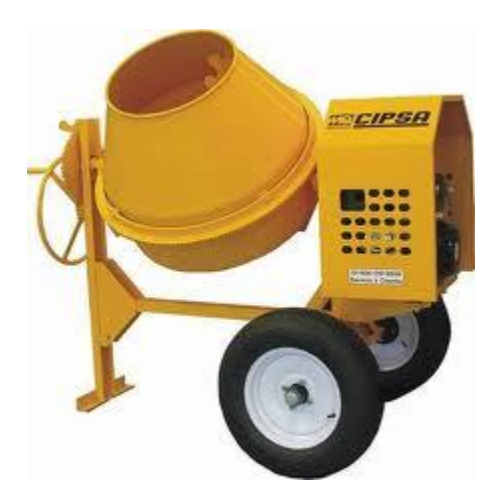

#### **Votator**

Este tipo se emplea hoy mucho cuando se necesita una rápida transmisión de calor, además de un producto acabado suave, corrientemente de alta consistencia, como en la parafina, manteca de cerdo, helados, esta máquina de construcción precisa consiste en un tubo con camisa, dentro del cual gira a gran velocidad un eje con rastrillos.

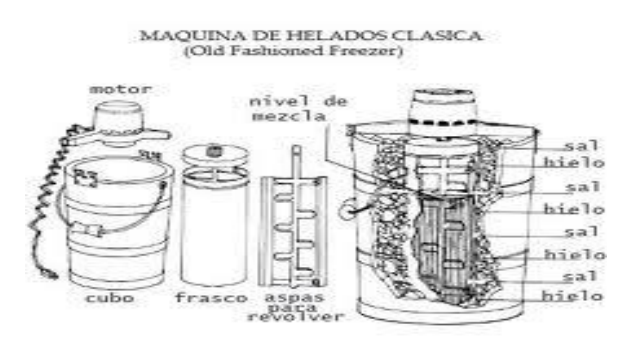

Precisamente por ser el arte de mezclar tan empírico y por la casi infinita variedad de sustancia que pueden mezclarse, el número de modelos de mezcladores inventado es enorme. Unos son buenos, otros malos, pero poco se han normalizado. Cada industria ha perfeccionado los mezcladores para sus propios usos.

El mezclador que nos interesa para el estudio del flujo en el interior del mismo es el planetario, y sobre éste se hará un primer análisis en esta tesis.

#### **MEZCLADOR PLANETARIO**

El mezclador planetario es un dispositivo que cuenta generalmente con un tazón, aspa, y un motor que mueve el aspa o paletas. Con respecto a su funcionamiento éste gira sobre su propio eje y se traslada sobre el recipiente para alcanzar la mezcla requerida.

El mezclador planetario puede mezclar fases líquido/líquido, líquido/sólido/ y sólido/sólido; mezclando sin importar la diferencia en peso específico, tamaño, viscosidad y proporción de los componentes. Además, la carga y descarga del material durante el proceso son rápidas. El tazón puede estar cubierto contra enfriamiento y calentamiento, y también provisto con una cobertura cónica para evitar polvo y derrames. Adicionalmente, el tazón puede ser retirado fácilmente de la máquina para lavado, limpieza y transporte de materiales mezclados.

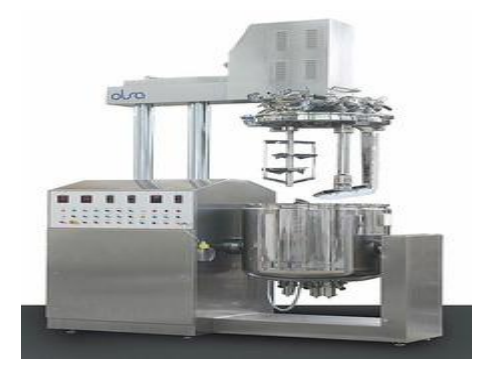

La eficiencia del mezclado depende de las propiedades de los materiales a mezclar, del equipo utilizado y de sus condiciones de operación Lograr homogeneidad entre los materiales a mezclar de manera que al muestrear una porción de esta contenga todos los componentes en la misma proporción que la mezcla total.

Dado que es importante entender el proceso de mezclado dentro del sistema para mejorar su eficiencia, se debe analizar el mismo. Para entender el proceso existen 2 métodos de análisis: método experimental y simulación numérica

El análisis experimental en laboratorio, requiere de un prototipo o de un modelo físico a escala del sistema cuya construcción puede requerir de tiempo y materiales costosos así como instrumentación, además de que puede requerir un periodo muy grande de tiempo para hacer las mediciones. Adicionalmente, si se hacen las mediciones en el modelo, el escalamiento del fenómeno al prototipo puede no ser viable. Además, el mantenimiento de la instalación experimental puede demorar mucho y resultar costoso.

Por otro lado, los avances actuales en materia de informática, han permitido que el empleo de la simulación numérica haya reducido costos, tanto computacionales como temporales, respecto a algunos años atrás. Es por ello que este medio, en ocasiones, puede ser más económico que el experimental, y en él, se tiene hoy en día una herramienta muy poderosa para este tipo de estudios, pues los resultados obtenidos por este camino, para las principales variables o parámetros, son cada vez más confiables, pues aumenta su exactitud al caso real; sin embargo, se recomienda un uso complementario al experimental.

Para diseñar o proyectar bien un mezclador hay que tener en cuenta no solo el elemento mezclador sino también la forma del recipiente.

#### *1.1 Objetivo de la tesis*

Simulación numérica del flujo en un mezclador planetario mediante un modelo de Dinámica de Fluidos Computacional. Este modelo está basado en la alternativa de Ecuaciones Promediadas (Reynolds o Favre Averaged Navier-Stokes Equations, RANS), que son resueltas mediante un método de volúmenes finitos.

#### *1.2 Motivación Social y Ambiental*

En las distintas ramas de la industria como la química, farmacéutica y alimenticia, durante la mayor parte del siglo pasado y aún en la actualidad, se emplean equipos mezcladores para obtener productos secundarios después de una combinación de dos o más componentes; proceso denominado mezclado.

#### *1.3 Principales alternativas numéricas*

Para simular el flujo se tienen básicamente las siguientes alternativas de simulación: La Simulación Numérica Directa (Direct Numerical Simulation, DNS), la alternativa de Ecuaciones Promediadas (Reynolds Averaged Navier-Stokes Equations, RANS) y la Simulación de Grandes Escalas (Large Eddy Simulation, LES), son básicamente las tres alternativas para simular el flujo en estudio.

Con la DNS se discretizan directamente y son resueltas numéricamente, las ecuaciones instantáneas que gobiernan el movimiento del flujo reactivo, las cuales, son válidas tanto para flujo laminar como turbulento. Dichas ecuaciones son, la de conservación de masa, la de cantidad de movimiento, la de energía y la de especies químicas. La discretización resuelve todas las escalas de las variables del flujo, ya sean espaciales o temporales, y por tanto no requiere de ninguna aproximación o modelo. Si se tiene un flujo turbulento sin reacción, para capturar todas las escalas, el número de puntos de la discretización (espacio-temporal) es función del número de Reynolds elevado al cubo. Si el problema incluye especies reactivas, aparecerán escalas aún menores, que exigirán más detalle en la simulación. Cuando el flujo del sistema de interés es mayormente turbulento y con un número de Reynolds muy grande, la aplicación de este método está limitada por la potencia del equipo de cómputo.

La Simulación de Grandes Escalas (LES) trata de resolver las ecuaciones para las fluctuaciones de mayor tamaño, modelando sobre ellas el efecto de las de menor tamaño. Esta técnica puede mejorar sustancialmente la predicción de la aerodinámica del flujo, sobre todo en flujos con estructuras transitorias de vorticidad que dominan los procesos. No obstante, la mayor parte de las reacciones químicas asociadas a la combustión, siguen sucediendo en estructuras menores a la resolución de la malla y, por tanto, se debe modelar su efecto en las estructuras resueltas.

La alternativa de Ecuaciones Promediadas (RANS), usada en este trabajo y explicada en mayor detalle en el capítulo 2, es extensamente utilizada en casos prácticos de interés industrial. Consiste en promediar todas las escalas de las fluctuaciones turbulentas, espaciales y temporales y resolver las ecuaciones de transporte en términos de variables medias del sistema. Con este método, el transporte turbulento de la cantidad de movimiento, se modela mediante alguno de los llamados modelos de turbulencia, para este caso, el modelo k-ε [14], descrito en el apéndice A.

#### **1.4 Estructura de la Tesis**

Posterior a este primer capítulo, en el capítulo 2 se presentan las ecuaciones instantáneas que gobiernan el movimiento del flujo y a continuación la deducción de las ecuaciones promediadas que se resolverán mediante un método de volúmenes finitos. Estas ecuaciones son: de continuidad, de cantidad de movimiento, y de la especie química.

La introducción al método de volúmenes finitos se hace en el capítulo 3, el cual permite resolver las ecuaciones de transporte que describen el movimiento del fluido.

En el capítulo 4 se presenta la configuración a simular, así como los detalles numéricos que se utilizan en el modelo para simular este sistema. A continuación, se muestran las predicciones para un caso muestra.

Las conclusiones que se derivan del trabajo realizado se exponen en el capítulo 5, además de algunas recomendaciones para trabajos futuros.

Por último, se incluyen cuatro apéndices. En el apéndice A, se presentan los modelos de turbulencia; los esquemas de discretización se introducen en el apéndice B; y en el apéndice C, el archivo de datos de entrada del código de Dinámica de Fluidos Computacional, Q1.

# *Capítulo 2*

#### *Ecuaciones de transporte*

En este capítulo se abordan primeramente, las ecuaciones instantáneas de transporte que gobiernan el flujo que se estudia numéricamente en ésta tesis. Dicho flujo es turbulento .Además, la geometría considerada es multidimensional.

Las ecuaciones que rigen el flujo son: de continuidad, de cantidad de movimiento, y de especies químicas; éstas se exponen en coordenadas cartesianas.

Posteriormente se introduce la alternativa empleada en este trabajo para la simulación del flujo, que es la Alternativa de Ecuaciones Promediadas (Reynolds o FavreAveragedNavier-Stokes Equations, RANS), que es el promediado temporal de las ecuaciones mencionadas en el párrafo anterior.

#### **2.1 Continuidad**

La ecuación de continuidad, que expresa la conservación de masa, puede escribirse como:

$$
\frac{\partial \rho}{\partial t} + \nabla \cdot (\rho \vec{\nu}) = 0 \tag{1}
$$

donde $\stackrel{\rightarrow}{\nu}$  $\nu$  y  $\rho$  son, respectivamente, la velocidad y la densidad instantáneas de la mezcla reactiva.

#### **2.2 Conservación de cantidad de movimiento.**

La conservación de cantidad de movimiento del flujo es descrita a través de la ecuación:

$$
\frac{\partial}{\partial t}(\rho \vec{v}) + \nabla \cdot (\rho \vec{v} \vec{v}) = -\nabla p + \nabla \cdot \vec{\bar{\tau}}' + \rho \vec{f}_m
$$
\n(2)

donde $^p$  es la presión,  $\vec{\bar{\tau}}'$ es el tensor de esfuerzos viscosos y *f m*  $\overline{a}$ son las fuerzas másicas, por ejemplo la gravedad, *g* .

Según la ley de Navier-Poisson el tensor de esfuerzos viscosos es [2]:

$$
\vec{\bar{\tau}}' = \mu (\nabla \vec{\upsilon} + \nabla \vec{\upsilon}^T) + (\mu_{\upsilon} - 2/3\mu)(\nabla \cdot \vec{\upsilon})\vec{\delta}
$$
(3)

donde $^{\mu}$  es la viscosidad molecular de la mezcla,  $^{\mu_v}$  es el coeficiente de viscosidad volumétrico y  $\delta$  $\Rightarrow$ es el tensor delta de Kronecker. Generalmente, el coeficiente de viscosidad volumétrico es despreciado [3].

Si se sustituye la ecuación (3) en (2), se obtienen las ecuaciones de Navier- Stokes:

$$
\frac{\partial}{\partial t}(\rho \vec{v}) + \nabla \cdot (\rho \vec{v} \vec{v}) = -\nabla p + \nabla \cdot \left[ \mu \left( \nabla \vec{v} + \left( \nabla \vec{v} \right)^{T} - \frac{2}{3} (\nabla \cdot \vec{v}) \vec{\delta} \right) \right] + \rho \vec{g}
$$
\n(4)

#### *2.3 Conservación de las especies químicas.*

Si se tiene una mezcla de  $N$  especies, la fracción másica de una especie química  $\alpha$ es:

$$
Y_{\alpha} = \frac{m_{\alpha}}{m_{T}}
$$
 (5)

donde $^{m_{\alpha}}$  es la masa de la especie y  $^{m_{T}}$  es la masa total de la mezcla (contenida en el mismo volumen). De acuerdo con la definición (5), la suma de todas las fracciones másicas de las especies es uno.

$$
\sum_{\alpha=1}^N Y_\alpha = 1
$$

La conservación de la especie  $\alpha$  , se expresa en términos de la fracción másica por la ecuación:

$$
\frac{\partial}{\partial t}(\rho Y_{\alpha}) + \nabla \cdot (\rho \vec{\sigma} Y_{\alpha}) = -\nabla \cdot \vec{J}_{\alpha} + S_{\alpha} \quad \alpha = 1, 2, ..., N \tag{6}
$$

donde *J*  $\vec{J}_{\alpha}$  es el flujo difusivo y  ${}^{S_{\alpha}}$  es la tasa de formación neta de la especie  ${}^{\alpha}$  .

Para satisfacer la ecuación de continuidad (1), se cumple que  $\sum_{\alpha=1}^{N} S_{\alpha} = 0$  y $\sum_{\alpha=1}^{N} \vec{J}_{\alpha} = 0$  $\alpha=1$   $J \alpha$  =  $0$ . El flujo difusivo de la especie  $\,^\alpha\, , \,^{\vec{J}}\,$  $\vec{J}_{\alpha}$  se trata más adelante. En este trabajo de tesis la $\vec{J}_{\alpha}$ especie no reacciona por lo que  $\int_{\alpha} = 0$  .

#### **2.4 Promediado de las ecuaciones.**

El flujo en la mayor parte de los problemas de interés práctico, así como en este trabajo, es turbulento. Una de las características de este tipo de flujos es la variación aleatoria e irregular tanto en el espacio como en el tiempo de las propiedades del fluido.

,

Una de las alternativas para la simulación de flujos turbulentos reactivos, es el promedio de las ecuaciones instantáneas de conservación. Con este método, se promedian todas las fluctuaciones de las escalas temporales y se resuelven ecuaciones de transporte para los valores medios de las propiedades del fluido. Estas ecuaciones no son cerradas, por lo cual se requieren modelos que reemplacen los términos no cerrados.

Si el flujo presenta variaciones en la densidad, se pueden usar dos tipos de promedio. Uno es el promedio de Reynolds, el cual toma a la densidad como constante. El otro es el promedio de Favre, que es ponderado con la densidad ([5] y [6]).

De manera ilustrativa, se presenta con el símbolo  $\Phi$  cualquier propiedad transportada, tal como la entalpía hy las componentes de la velocidad  $\vec{\nu}$ . Los valores instantáneos de estas propiedades son escritos en términos de un promedio y una fluctuación turbulenta:

$$
\Phi = \bar{\Phi} + \Phi'
$$
 (7)

$$
\Phi = \Phi + \Phi'' \tag{8}
$$

Los dos promedios  $\bar{\Phi}$ y  $\Phi$  están definidos como:

\_

$$
\bar{\Phi} = \lim_{n_e \to \infty} \frac{1}{n_e} \sum_{i=1}^{n_e} \Phi^{(i)}
$$
Promedio de Reynolds  
\n
$$
\tilde{\Phi} = \lim_{n_e \to \infty} \frac{1}{n_e} \sum_{i=1}^{n_e} \rho^{(i)} \Phi^{(i)}
$$
Promedio de Favre (10)

CAPITULO 2 Página 14

En donde  $\Phi^{(i)}$  es la muestra i del conjunto de realizaciones n<sup>e</sup> de un experimento.

De las definiciones anteriores:

$$
\overline{\rho \Phi''} = 0, \qquad \overline{\Phi''} \neq 0 \tag{11}
$$

Con la definición de los dos promedios se obtiene:

$$
\overline{\Phi} = \widetilde{\Phi} + \overline{\Phi}^{\prime\prime}
$$
 (12)

$$
\overline{\Phi}^{"} = -\frac{\rho^{\prime}\overline{\Phi}^{"}}{\overline{\rho}}
$$
\n(13)

$$
\overline{\rho'\Phi''} = \overline{\rho'\Phi'}\tag{14}
$$

$$
\overline{u_i \Phi'} = u_i \tilde{\Phi}'' + \frac{\overline{\rho'u_i \Phi''}}{\overline{\rho}} + \overline{u_i \Phi''}
$$
 (15)

Una de las razones para aplicar el promedio de Favre en las ecuaciones instantáneas de transporte, es que cuando se aplica dicho promedio, genera ecuaciones muy sencillas que no incluyen correcciones con fluctuaciones de la densidad en las ecuaciones resultantes.

Si se aplica el promedio de Favre a las ecuaciones instantáneas de continuidad, cantidad de movimiento, energía y especies químicas, se obtienen las siguientes ecuaciones [3]:

$$
\frac{\partial \mathcal{P}}{\partial t} + \nabla \cdot (\mathcal{P}\vec{U}) = 0 \tag{16}
$$

$$
\frac{\partial}{\partial t}(\rho \vec{\omega}) + \nabla \cdot (\rho \vec{\omega} \vec{\omega}) = -\nabla p + \nabla \cdot \left[ \mu \left( \nabla \vec{\omega} + \left( \nabla \vec{\omega} \right)^{T} - \frac{2}{3} (\nabla \cdot \vec{\omega}) \vec{\delta} \right) \right] + \nabla \cdot (\rho \vec{\omega}^{\prime \prime} \vec{\omega}^{\prime}) + \rho \vec{\omega}
$$
\n(17)

$$
\frac{\partial}{\partial t}(\overline{\rho}\tilde{h}) + \nabla \cdot (\overline{\rho}\overline{\nu}\tilde{h}) = -\nabla \cdot \overline{J}_h + \underbrace{\nabla \cdot (\overline{\rho}\overline{\nu}''h'')}_{\tilde{h}}
$$
\n(18)

Si se aplica el promedio de Favre en la ecuación homogénea se obtiene:

$$
\frac{\partial}{\partial t}(\bar{\rho}\tilde{\phi}_z) + \nabla \cdot (\bar{\rho}\bar{\upsilon}\phi_z) = -\nabla \cdot (\Gamma \nabla \tilde{\phi}_z) + \frac{\nabla \cdot (\bar{\rho}\bar{\upsilon}'' \phi_z'')}{\mu}
$$
\n(19)

Las ecuaciones anteriores tienen una forma idéntica a las correspondientes ecuaciones instantáneas, con un término adicional  $(u^{\prime\prime}{}_{i}\Phi^{\prime\prime})_{,}$  que involucra las fluctuaciones de la velocidad y el escalar  $\Phi$ , y que representa físicamente el transporte convectivo de  $\Phi$  por movimientos turbulentos. En flujos turbulentos, el término de difusión laminar *(I)*, de las ecuaciones anteriores, es generalmente despreciable frente al término de difusión turbulenta *(II)*. Por lo tanto, las ecuaciones (15), (16), (17), (18) y (19) se escriben como:

$$
\frac{\partial \overline{\rho}}{\partial t} + \nabla \cdot (\overline{\rho} \widetilde{\upsilon}) = 0 \tag{20}
$$

$$
\frac{\partial}{\partial t}(\rho \vec{v}) + \nabla \cdot (\rho \vec{v} \vec{v}) = -\nabla p + \nabla \cdot (\rho \vec{v}^{\prime\prime} \vec{v}^{\prime\prime}) + \rho \vec{g}
$$
\n(21)

$$
\frac{\partial}{\partial t}(\overline{\rho}\widetilde{h}) + \nabla \cdot (\overline{\rho}\widetilde{\tilde{\upsilon}}\widetilde{h}) = \nabla \cdot (\overline{\rho}\widetilde{\upsilon}''h'')\tag{22}
$$

$$
\frac{\partial}{\partial t} \left( \overline{\rho} \widetilde{\phi}_z \right) + \nabla \cdot \left( \overline{\rho} \overline{\nu} \phi_z \right) = \nabla \cdot \left( \overline{\rho} \overline{\nu}' \widetilde{\phi}_z' \right)
$$
\n(23)

Si el flujo es de baja velocidad (Ma<<1), generalmente se supone que las fluctuaciones de la presión son despreciables [7]. Por lo tanto, los valores medios de la densidad y la tasa de reacción química se pueden expresar como función de una presión de referencia $\,p_{_0}.$  donde $\widetilde{\phi}_{\scriptscriptstyle \alpha}$ representa la fracción másica de las especies; para  $\alpha = 1,...,N+1$ .

Los flujos turbulentos  $\vec{v}^{\prime\prime}\Phi^{\prime\prime}$ de la ecuaciones (21),, y (22) son términos desconocidos que requieren modelización. El cierre del término  $\bar{\rho} \bar{v}^{\prime\prime} \bar{v}^{\prime\prime}$ de la ecuación media de cantidad de movimiento (22) se trata en el apéndice A.

El tratamiento del término  $\overline{P} \overline{U}'' \widetilde{\phi}_{z}^{\;\;\;\;\;\;\;\;}$ se puede consultar en Jones et al ([7] y [8]), y Lindstedt et al [9] ( $\widetilde{\phi}_z$ puede representar también la fracción másica de las especies si se incluye un término fuente).

Para poder hacer el cierre de las ecuaciones (20), (21), y (23), hace falta también conocer la densidad  $P$ . La densidad se supone constante.

$$
\overline{\rho} = \rho(\overline{T}, \overline{\phi}_1, \dots, \overline{\phi}_N)
$$
 (24)

#### *Método de Solución .*

El método de volúmenes finitos, permite dar solución a las ecuaciones presentadas en el capítulo anterior, las cuales componen el comportamiento del medio de estudio . Por ello, en este capítulo se presenta dicho método de solución.

#### **3.1 Método de volúmenes finitos.**

Mediante una ecuación general, se pueden representar las ecuaciones medias de continuidad, cantidad de movimiento y del modelo de turbulencia, donde la variable dependiente está representada por  $\widetilde{\mathscr{I}}$ :

$$
\frac{\partial}{\partial t} \left( \rho \tilde{\phi} \right) + \nabla \cdot \left( \rho \tilde{u}_i \tilde{\phi} \right) - \nabla \cdot \left( \Gamma_{\phi} \nabla_{\phi} \right) = S_{\phi}
$$
\n(25)

Donde <sup>T</sup>, es el coeficiente de difusión y <sup>S</sup>, es el término fuente. Los términos del lado izquierdo de la ecuación (25) son el término transitorio, convectivo y difusivo, respectivamente. Los términos  $\Gamma_{\rm \phi}$  y  $^{\overline{S}_{\rm \phi}}$  están especificados para cada variable  $^{\widetilde{\phi}}$ . En el caso de la ecuación de continuidad $\widetilde{\phi}\eqdef\phi=1$  .

Esta ecuación general (25), se puede discretizar con el método de volúmenes finitos. Con este método, el dominio se divide en pequeños volúmenes de control (figura 1), asociando a cada unos de ellos un punto nodal. De manera similar, se discretiza el tiempo en intervalos temporales. La ecuación diferencial resultante, se integra en cada volumen de control y en cada intervalo temporal, y el resultado es una ecuación discretizada que relaciona los valores de  $\widetilde{\mathcal{P}}$ para un determinado grupo de puntos

nodales. Esta ecuación algebraica expresa el principio de conservación de  $\widetilde{\mathscr{I}}$ en el volumen finito, de la misma manera que la ecuación diferencial lo expresa para un volumen infinitesimal. La ecuación algebraica para un nodo P puede expresarse en forma general como:

$$
a_{P}\widetilde{\phi}_{P} = \sum_{i,I=E,W,N,S,H,L} a_{i}\widetilde{\phi}_{I} + a_{T}\widetilde{\phi}_{T} + B \tag{26}
$$

Donde el subíndice *I* representa las celdas vecinas, i la cara entre las celdas *P* e *I*, *T* el valor correspondiente en el intervalo temporal anterior, y *B* el término fuente. La deducción detallada de la ecuación (26) puede consultarse en ([10] y [11]), así como en un gran número de textos de dinámica de fluidos computacional.

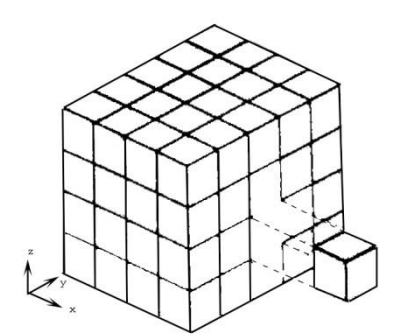

*Figura 1. Representación del sistema discretizado en volúmenes finitos.*

En el caso de una malla cartesiana, escalona ("staggered") y uniforme (celdas de iguales dimensiones espaciales), se puede emplear por sencillez un volumen de control bidimensional, como el que se muestra en la figura 2 (el espesor de la celda en dirección *z* puede considerarse la unidad.) En una malla escalonada, las variaciones se encuentran definidas en el centro de la celda, mientras que las componentes de velocidad en cada dirección, correspondientes a la celda, se encuentran desplazadas a las caras de la celda.

En la figura 2, se muestra la notación de la celda y de sus vecinas. Dada una celda P, sus vecinas se nombrarán según las iniciales de los puntos cardinales (en inglés) en las direcciones "*x*" e "*y*" y como "*Low*" y "*High*" en la dirección *z*. Las caras de la celda se nombran con la misma nomenclatura, pero con letras minúsculas. A su vez, el tiempo también se discretiza. Las celdas en la dirección temporal se llaman intervalos temporales. La celda *P* en el paso temporal se nota como *T*.

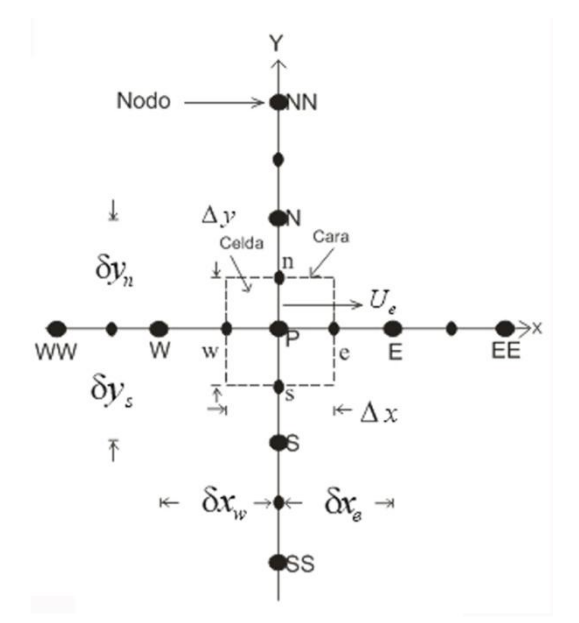

*Figura 2. Diagrama esquemático de un volumen de control bidimensional.* A continuación, se presentan los términos de la ecuación discretizada (26).

Definiendo tres expresiones mediante los símbolos *F, D,* y *Pe* como:

$$
F = \overline{\rho} \, \widetilde{\sigma}_i \qquad D = \frac{\Gamma}{\delta_i}, \, Pe = \frac{F}{D} \tag{27}
$$

Donde  $\vec{v}_i$  es la velocidad en la cara *i*,  $\delta_i$  es la distancia entre los nodos que incluyen la cara *i* y *Pe* es de número de Peclet, que es una relación entre la convección y la

difusión. Las expresiones para F y D representan el efecto de los términos convectivo y difusivo, respectivamente, de la ecuación de transporte (25).

Los coeficientes <sup>a<sub>i</sub></sup> de la ecuación (26) son:

$$
a_i = D_i f (P e_i) + \max(-F_i, 0)
$$
 (28)

Los valores F y D en la cara de la celda de la ecuación (27) son:

$$
F_i = (\overline{\rho}\overline{\tilde{\upsilon}})_i \Delta_i D_i = \frac{\Gamma_i \Delta_i}{(\delta i)}, \text{ i=n, s, e, w}
$$
 (29)

donde $^{\Delta_i}$  es la longitud de la cara *i*.

Para determinar  $\frac{F_i}{F}$  se necesita conocer  $\overline{P}$  y  $\overline{u}_i$ en la cara de la celda. El cálculo del término convectivo de la ecuación de transporte (1) requiere también el conocimiento de la variable escalar,  $\widetilde{\phi}$ , en la cara de la celda. La velocidad  $^{\widetilde{\mathcal{O}}_i}$  está calculada en la cara de la malla escalonada; pero  $\stackrel{\sim}{\rho}_\mathrm{y} \tilde{\phi}$ están calculados en el nodo y necesitan ser interpolados a la cara para calcular los coeficientes  $\frac{a_i}{a_j}$  de la ecuación discretizada (26).

La obtención de estas variables en la cara de la celda es importante para la precisión y convergencia de la solución. El cálculo de  $^{\widetilde{\rho}}$  y  $^{\widetilde{\phi}_i}$ da lugar a los llamados esquemas de discretización. La función  $\,f(\vert P e \vert)\,$  de la ecuación (28) depende del esquema de interpolación; por ejemplo, en el esquema de diferencias desplazadas,  $f(Pe) = 1$ . Para el sistema hibrido [11]:

$$
f(|Pe|) = \max(0.1 - 0.5|Pe|)
$$
 (30)

En el apéndice B se presentan estos esquemas de discretización lineales con más detalle, pues son los que se utilizaran en esta tesis en la discretización del termino convectivo de las ecuaciones de cantidad movimiento, energía, y modelo de turbulencia.

El coeficiente para el término transitorio es:

$$
a_T = \frac{\overline{\rho}_T \Delta x \Delta y}{\Delta t} \tag{31}
$$

Para el cálculo del término  $\frac{D_i}{D_i}$  (28) se necesita obtener el coeficiente de difusión,  $\Gamma$ , en la cara de la celda. El coeficiente  $\Gamma$  no es necesariamente una constante, probablemente puede ser función de valores variables que se conocen en los nodos (por ejemplo la temperatura) y por tanto es necesario interpolarlo en la cara. Esta interpolación puede ser aritmética o armónica. Como ejemplo, para la cara e, estas interpolaciones son:

$$
\Gamma_e = \frac{\Delta x (\Gamma_P + \Gamma_E)}{2 \delta x_e} \Gamma_e = \frac{2 \delta x_e}{\Delta x (\frac{1}{\Gamma_P} + \frac{1}{\Gamma_E})}
$$
(32)

El término fuente de la ecuación general (1),  $\overline{S}_{\phi}$ , se linealiza como:

$$
\overline{S}_{\phi} = \overline{S}_{\phi,c} + \overline{S}_{\phi,\nu} \widetilde{\phi}_{\rho}
$$
 (33)

donde el término  $^{\overline{S}_{\phi,v}}$  se elige de acuerdo a la relación existente entre  $^{\overline{S}_\phi}$  y  $^{\widetilde{\phi}}$ , en caso de depender el primero del segundo. El objetivo de la linealización del término fuente es mejorar la convergencia de la solución.

Con esta suposición, los términos B y  $a_p$  de la ecuación (26) son:

$$
B = \overline{S}_{\phi_c} \Delta x \Delta y + a_T \overline{\phi}_T \tag{34}
$$

$$
a_p = a_e + a_w + a_n + a_s + a_T - \overline{S}_{\phi,\nu} \Delta x \Delta y \tag{35}
$$

La ecuación (26) se aplica en cada celda del dominio, para cada  $\bar{\mathscr{I}}$  y para cada paso temporal  $\Delta t$ , por lo que se tiene un sistema de ecuaciones lineales (los coeficientes  $a$  pueden depender, directa o indirectamente de  $\widetilde{\phi}$ , por lo que el sistema es realmente pseudo-lineal). Para resolver este sistema de ecuaciones se puede utilizar cualquier método de resolución de ecuaciones lineales.

En el cálculo de las velocidades a partir de las ecuaciones de cantidad de movimiento, se tiene el inconveniente de que la presión, cuyo gradiente aparece como término fuente en las ecuaciones de cantidad de movimiento, no tiene una ecuación propia para calcularla. Una solución ampliamente utilizada, es transformar la ecuación de continuidad en una ecuación para la presión.

Entre los algoritmos iterativos que se basan en este procedimiento, están los de la familia SIMPLE (Semi-ImplicidMethodforPressure- LinkedEquations), ([12], [11] y [13]). El algoritmo utilizado en esta tesis para resolver el problema de acoplamiento velocidad-presión pertenece a esta familia.

El proceso de solución de este sistema de ecuaciones es iterativo y durante éste, las ecuaciones del sistema, en general, no se cumplen; el balance entre la parte izquierda y derecha de la ecuación se denomina residuo. La convergencia del proceso iterativo se da cuando los residuos disminuyen.

Para procurar acelerar esta convergencia, se utiliza un método de relajación de algunas de las variables dependientes y propiedades. Se emplean dos tipos de relajación: la inercial y la lineal. La relajación inercial se emplea para las velocidades y los parámetros de turbulencia, y aumenta la diagonal de la matriz de coeficientes el agregar a la ecuación de cualquier variable  $\widetilde{\mathcal{P}}$ , el término fuente:

$$
\overline{S}_{\phi,r} = \frac{\overline{\rho} V_P}{\Delta t_f} \left( \widetilde{\phi}_P^{(n-1)} - \widetilde{\phi}_P^{(n)} \right)
$$
\n(36)

donde $^{V_{p}}$  es el volumen de la celda P,  $^{\Delta t_{f}}$  es el intervalo de tiempo falso y el superíndice n se refiere al número de iteración.

Para la presión y la densidad se emplea la relajación lineal dada por:

$$
\widetilde{\phi}_P^{(n)} = \alpha \widetilde{\phi}_P^{sol} + (1 - \alpha) \widetilde{\phi}_P^{(n-1)}
$$
\n(37)

donde *α* es el factor de relajación, el superíndice "*sol"* se refiere al valor de la propiedad proporcionado por el "solver" en la iteración actual. El factor de relajación *α*, normalmente toma valores entre 0 y 1.

El criterio de convergencia utilizado para detener el proceso iterativo para un paso temporal dado y pasar al siguiente es tal que, para cada variable, la suma de los valores absolutos de los residuos en todo el dominio sea menor que un determinado porcentaje de un valor de referencia.

En este trabajo, se usa el código de Dinámica de Fluidos Computacional, PHOENICS [16], para resolver las ecuaciones que describen la aerodinámica del flujo, recordando que son, la de continuidad, de cantidad de movimiento, de energía, de especies químicas y de turbulencia.

# **Capítulo 4**

# **Predicción numérica del flujo en el mezclador planetario**

# **4.1 Introducción**

Parte importante del trabajo en esta tesis es colocar las características del código de dinámica de fluidos computacional que permite simular el movimiento del fluido en un mezclador planetario. De hecho, en este primer estudio se presenta los elementos necesarios para mover cuerpos sólidos en el código de Dinámica de Fluidos Computacional, PHOENICS.

Primeramente se presenta el sistema a simula. Después, se detallan las características y los procedimientos numéricamente llevados a cabo para simular el movimiento de un cuerpo solido así como las consideraciones tomadas para representar el sistema.

Finalmente, se presentan algunos resultados numéricos del sistema predichos por el modelo numérico

#### **4.2Configuración a simular.**

La configuración que se simula es la de un mezclador planetario. El mezclador planetario es un dispositivo que consta, generalmente, de un tazón, paleta, y brazo. La configuración seleccionada es cuadrada con una parte circular para poder facilitar el funcionamiento en el programa que cuenta con las siguientes características: 1m x1m x 0.15m de material acero. El tazón se muestra en la Figura 4.1 con sus respectivas acotaciones.

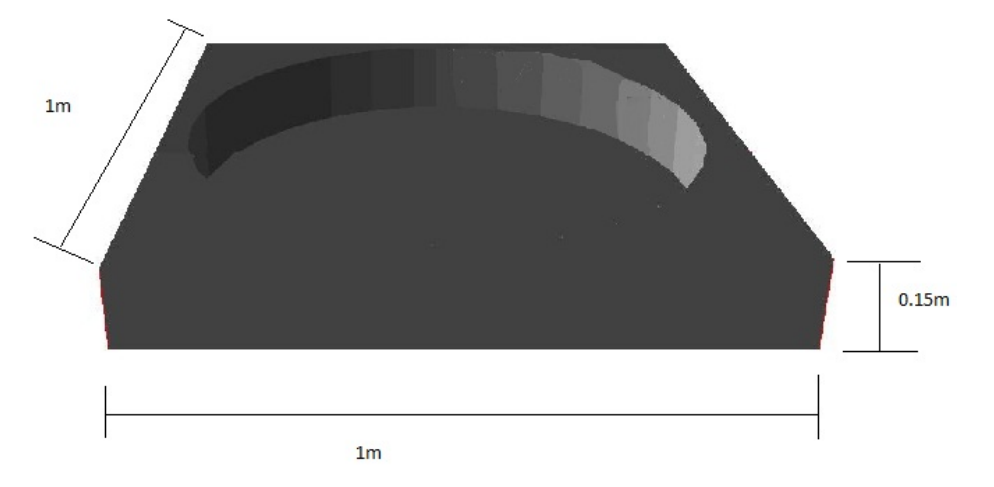

Figura 4.1 Tazón del mezclador acotado

Se selecciona esta configuración por que en el momento de discretizar el sistema se puede tener una malla sin tantos requerimientos de computo no quedando espacios libres para la simulación. El siguiente cuerpo que se presenta es el aspa, para este trabajo se selecciono una paleta circular, por el mismo motivo que lo anteriormente expuesto. Esta paleta circular cuenta con las siguientes características 0.10m de diámetro y de altura 0.14m y es del mismo material que el tazón. En la Figura 4.2 se muestra la paleta seleccionada.

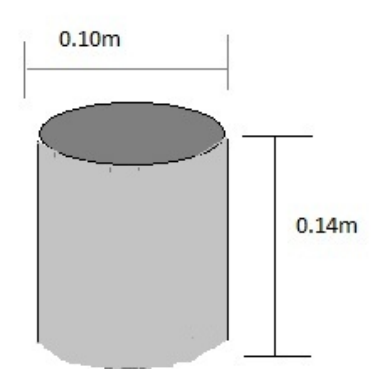

Figura 4.2 paleta circular acotada

La varilla que permite la traslación de la paleta alrededor del tazón es del mismo material de la paleta y tiene las dimensiones de 0.60m x0.03m. Esta varilla se muestra en la fig. 4.3.

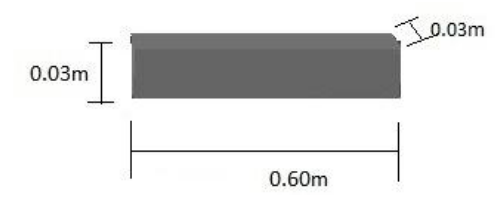

Figura 4.3 varilla del mezclador para permitir la traslación de la paleta acotada

Una representación esquemática de las piezas ensambladas se muestra en la figura 4.4 El cilindro, que representa el aspa se mueve con respectó a su propio eje, y a su vez está colocado en un brazo que se mueve angularmente con respecto a un punto central del cilindro el cual se traslada sobre el contenedor

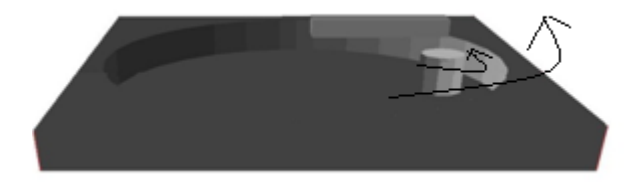

Figura 4.4. Representación esquemática del mezclador planetario que se va a simular.

## **4.3Detalles numéricos.**

La simulación del mezclador planetario se realiza mediante la discretización del sistema, empleando mallas cartesianas en tres dimensiones. El dominio de cálculo fue discretizado con una malla de 80x80x20en las direcciones *x,* y, z, respectivamente.

En la figura4.5 y figura 4.6 se muestran los planos (x, y) y ( z, x) con la malla usada para discretizar el sistema.

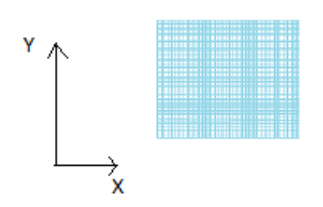

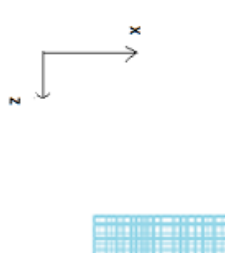

Figura 4.5 plano( x, y)mallado 80 x 80 Figura 4.6 plano( z, x) mallado20x 80

Después se procede a cargar condiciones de frontera de presión, velocidad concentración y un archivo el cual permite el movimiento de los cuerpos. En la figura 4.7 se puede observar el sistema para mandarlo a proceso

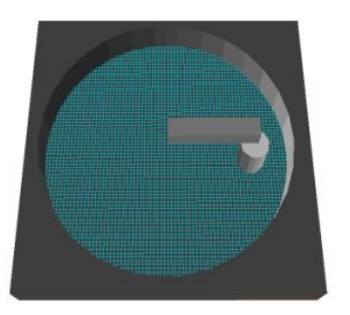

Figura 4.7 sistema discretizado y con las condiciones necesarias para PHOENICS.

El número de celdas usado en las simulaciones fue incrementado para probar independencia de los resultados con la malla.

Las ecuaciones de la aerodinámica son resueltas usando un método de volúmenes finitos, con un algoritmo del tipo SIMPLE [14] para resolver el acoplamiento presión-velocidad.

El cilindro gira con una velocidad angular sobre su propio eje de 2.664 rad/s, y a su vez gira con una velocidad angular de 0.666 rad/s con rèspecto del centro del tazón. Se simuló un tiempo de 10s. Con el archivo anterior se simuló una vuelta del aspa alrededor del cilindro contenedor que representa al tazón.

El flujo se supuso laminar y es agua como fluido de trabajo. En este primer trabajo no hay interface, es decir, en todo el sistema solamente existe agua. Para verificar que en el fluido existe movimiento vertical se colocó una sustancia marcadora hasta un cierto nivel del tazón. Esta sustancia marcadora es no reactiva y se le puso una concentración inicial de 1.0.

#### **4.4Resultados y discusión**

Como se mencionó en la introducción de éste capítulo, la simulación es un primer acercamiento al estudio del caso de interés. Así pues, se exponen a continuación los resultados predichos por el modelo numérico.

En este trabajo de tesis fueron analizados parámetros tales como la presión, velocidad y la sustancia marcadora (C1), para algunos tiempos de 1s, 3s, 6s,9 s que es cuando el aspa si ha recorrido el contenedor.

El campo de presión se muestra en las figuras 4.8, 4.9, 4.10, 4.11 para los diferentes tiempos de simulación

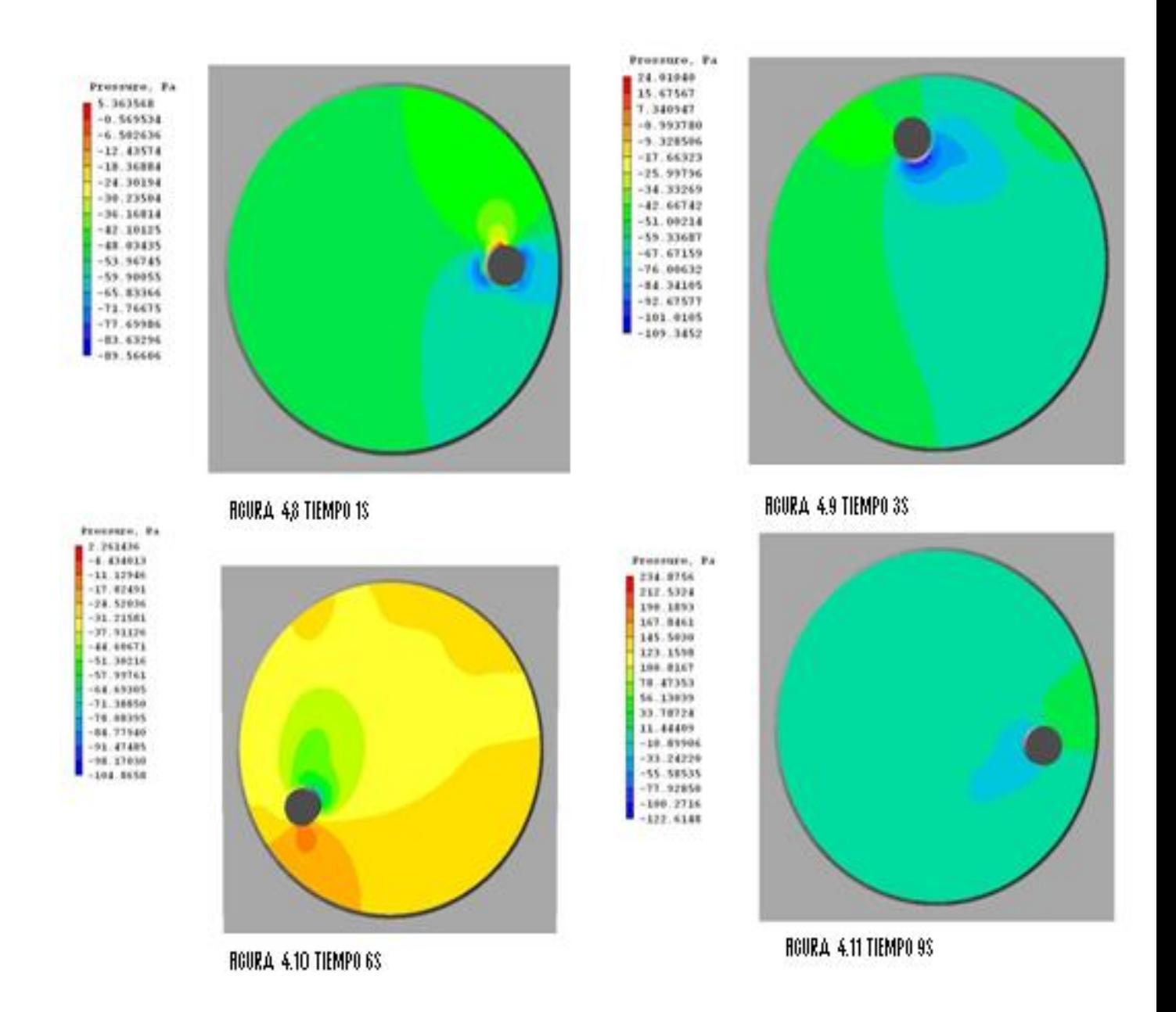

El movimiento del aspa ejerce una fuerza de empuje en el flujo, por lo que se produce una zona de alta presión en la parte de enfrente de la misma. En la parte posterior del aspa, se presenta una zona de baja se presión.

El cálculo de la misma para una fuerza (de arrastre) que se aplica sobre un cuerpo cuando hay fluido externo que se está moviendo alrededor de éste: se calcula de la siguiente manera:

$$
\frac{FD}{Aprog} = \frac{CD\rho V^2}{2} \tag{38}
$$

donde  $F_D$  es la fuerza de arrastre,  $A_{\text{prov}}$  es el área proyectada,  $C_D$  es el coeficiente de arrastre, V es la velocidad del fluido en este caso es la velocidad del aspa, y  $\rho$ es la densidad del fluido. Para poder verificar esto debemos de resolver la ecuación (38) para esto debemos de conocer el Número de Reynolds que se calcula:

$$
Re = VT \, Daspa/w \tag{39}
$$

Donde :

 $v = 1.004 X10^6 m^2/s$  Viscosidad cinemática del agua

 $VT = 0.21$   $m/s$  velocidad total

Daspa = 0.1 m Diámetro de la aspa

El resultado del número de Reynolds es **20916.33466.** Con este Número de Reynolds y la tabla de la Figura 4.11 en la cual se muestra el coeficiente se puede resolver la ecuación (38).

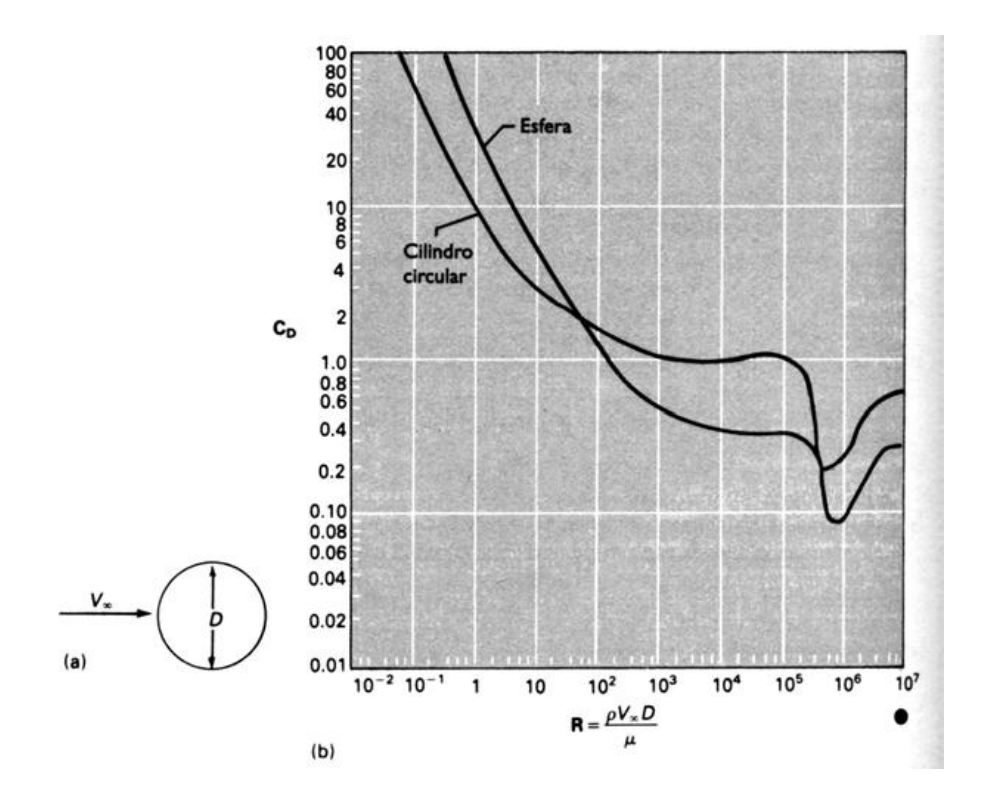

Fig.4.11Coeficientes de arrastre para esferas y cilindros circulares en función del Número de Reynolds

$$
\frac{FD}{Aprov} = \frac{CD\rho V^2}{2}
$$

CD=1.4 ρ=1000 V=0.21

$$
\frac{FD}{Aprov} = \frac{(1.4)(1000)(0.21)^2}{2} = 30.87
$$

F  $\frac{P}{A \text{proj}}$  = Presión por

La diferencia de presiones predichas por el modelo entre la parte posterior y anterior del cilindro que simula el aspa se tiene:

$$
PT = P2 - P1 \tag{40}
$$

P1=1.225E3

$$
P2=1.255E3
$$
 
$$
PT=1.255E3 -1.225E3 = 30
$$

$$
\%E\ rror = \left[\frac{VP - VE}{VP}\right]X100\tag{41}
$$

$$
\%E\;rror = \Big[\frac{30 - 30.87}{30}\Big]X100 = 2.9
$$

La diferencia de presiones entre la parte posterior y anterior del aspa es de 30.8 y si se compara con el cálculo de la expresión (38).se obtiene un error de 2.9% el cual se considera bueno para el estudio realizado.

El campo de velocidades se muestra en las figuras 4.12 ,4.13 ,4.14, 4.15 para los respectivos tiempos1s,3s,6s,9s .Conforme se mueve el aspa del mezclador va dejando una estela la cual propicia que a pesar de que el cuerpo ya paso anteriormente por ese lugar la mezcla entre las diferentes capas del fluido se está llevando a cabo.

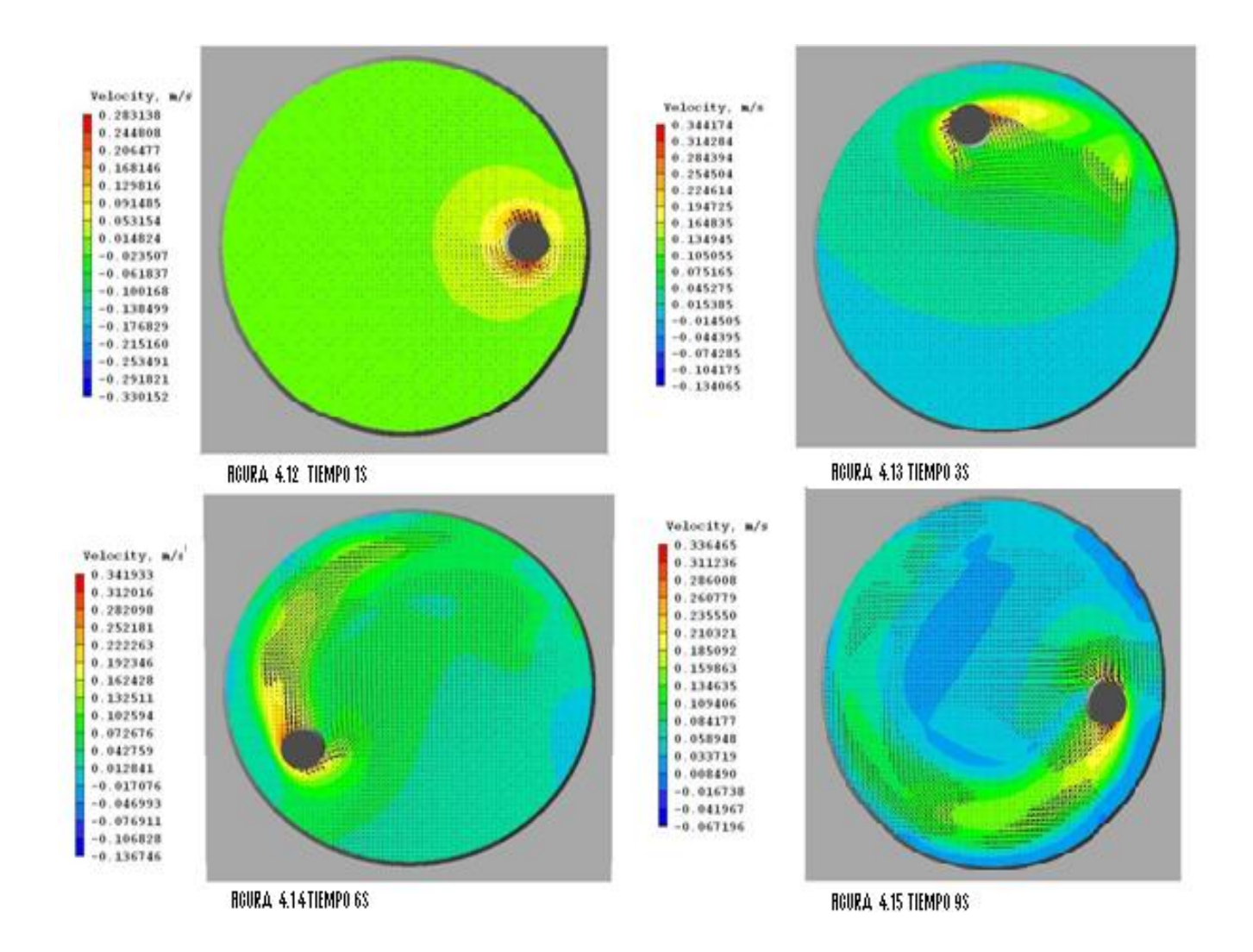

Al principio del movimiento la estela no se puede apreciar pero cuando ha trascurrido cierto tiempo la misma empieza acrecer en dirección del movimiento del aspa.

A continuación se muestran las figura 4.16y 4.17 vistas desde un plano y-,z de la velocidad para los tiempos 1s y 9s.

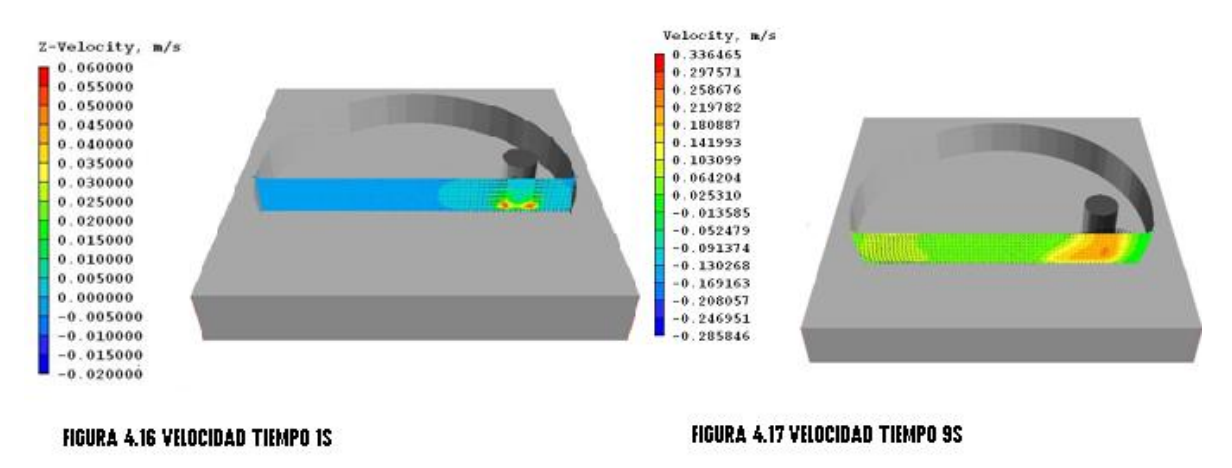

En la Figuras 4.16 y 4.17 se puede observar como el fluido tiene una componente de velocidad en la dirección vertical, que propicia la mezcla del fluido de las diferentes zonas.

Si se calcula la velocidad del aspa de la siguiente manera:

$$
VT = \omega \ R \text{brazo} \tag{42}
$$

$$
\omega = \text{I} \text{r} \text{ad} / \text{t} \text{tempo} \tag{43}
$$

Donde

VT =velocidad total del aspa,  $\omega$  = velocidad angular del aspa,

r brazo= radio del brazo

Se recorrieron 108º en un Tiempo=3s y un R brazo=0.35

 $108 \pi / 180 = 1.88$ rad

$$
w = \frac{1.88rad}{3s} = 0.6266
$$

 $VT = w \, r \, h \, razo$ 

$$
VT = 0.6266 \, X \, O.35 = 0.21
$$

Si se calcula la velocidad que tiene el cilindro, que representa el aspa, con las 2 velocidades angulares con las que se mueve se tiene una velocidad total de 0.21 m/s que es la velocidad que se tiene en la parte frontal del mismo en la simulación numérica como se puede observar en las imágenes del campo de velocidad

En las figuras 4.18 y 4.19 se presentan los campos de concentración del marcador C1 para los tiempos 1s y 9s. Conforme el aspa gira hace que las diferentes capas del fluido se mezclen y el marcador alcance valores medios diferentes de cero en la parte superior, donde éste inicialmente era nulo. En parte de la estela, donde aún continúan estos movimientos, el marcador continua transportándose entre las diferentes capas.

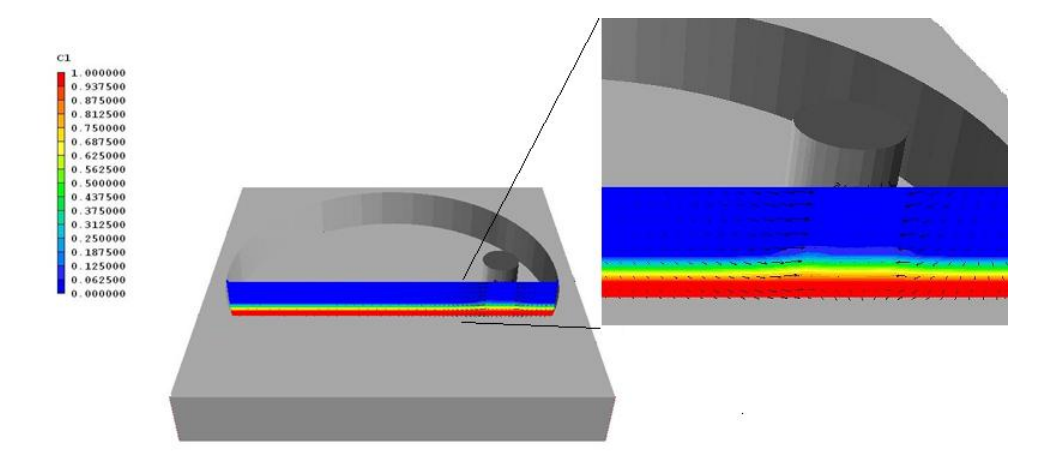

**FIG 4.18 Campos de concentración del marcador C1 en el TIEMPO 1S** 

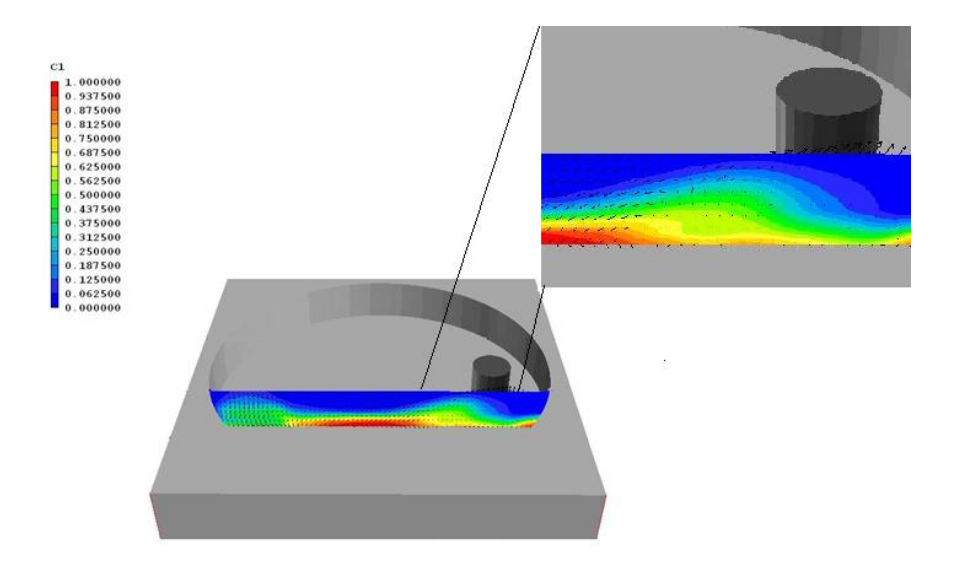

#### **FIG 4.19 C1 TIEMPO 9S**

# *Capítulo 5*

# *Conclusiones*

En este trabajo de tesis se simuló el flujo en un mezclador planetario. Para simular el flujo se usó un modelo de Dinámica de Fluidos Computacional que usa la alternativa de ecuaciones promediadas. Las ecuaciones que se resuelven son las de continuidad, cantidad de movimiento y especie química conservada en términos de valores medios. Estas ecuaciones son resueltas mediante un método de volúmenes finitos. La turbulencia del flujo es representada mediante un modelo de turbulencia  $\,k-\varepsilon$  . estándar.

Los parámetros de diseño en la geometría del agitador y del tazón afectan directamente en el rendimiento del mezclador pero en esta tesis solamente se hizo una primera aproximación de estos sistemas que tienen cuerpos en movimiento.

En el código numérico necesario para producir el movimiento del cuerpo sólido tiene el inconveniente que si se requieren más pasos de tiempo hay que aumenta tiempo de cálculo para los parámetros de simulación.

El flujo se supuso laminar y es agua como fluido de trabajo. Adicionalmente en este trabajo no hay interface, es decir, en todo el sistema solamente existe agua

El movimiento del aspa ejerce una fuerza de empuje en el flujo, por lo que se produce una zona de alta presión en la parte de enfrente de la misma. En la parte posterior del aspa, se presenta una zona de baja se presión.

La diferencia de presiones entre la parte posterior y anterior del aspa es de 30.8 Pa y si se compara con la calculada matemáticamente se obtiene un error de 2.9% , el cual se considera bueno para el estudio realizado.

Conforme el aspa gira hace que las diferentes capas del fluido se mezclen y el marcador alcance valores medios diferentes de cero en la parte superior, donde éste inicialmente era nulo. En parte de la estela, donde aún continúan estos movimientos, el marcador continua transportándose entre las diferentes capas.

Por lo anteriormente expuesto, se puede concluir finalmente que se simuló adecuadamente el movimiento del fluido en el mezclador.

#### **TRABAJOS FUTUROS**

Como recomendaciones para trabajos futuros sobre este tema, se puede sugerir que estos modelos se comparen con datos experimentales para validar éstos datos obtenidos.

Dado que una de las metas finales es que el mezclador trabaje de forma más eficiente, se recomienda también que se varíen los parámetros del sistema, tales como velocidad y longitud del aspa. y se simule más de una fase para el fluido

## *Apéndice A Modelos de turbulencia.*

A continuación se introducen, de manera concisa, algunos de los modelos que se pueden utilizar para representar el efecto de la turbulencia en el flujo reactivo del quemador simulado en esta tesis. Los modelos se clasifican en dos categorías:

- Modelos de tipo "difusividad turbulenta", esencialmente variantes del método conocido como  $k - \varepsilon$ .
- $\ddot$  Cierres de segundo orden, en la forma de modelos de transporte de los esfuerzos de Reynolds.

En primer lugar se presentará la ecuación exacta para los esfuerzos de Reynolds, seguida por los cierres de segundo orden, que constituyen el transporte de esfuerzos de Reynolds, utilizados en este trabajo. Posteriormente, se presenta el modelo utilizado en esta tesis, el modelo de turbulencia  $k-\varepsilon$  estándar.

#### **A.1 Cierres de segundo orden.**

La ecuación de transporte exacta para los esfuerzos de Reynolds  $\overline{(u_{i}\, u_{j}\, \hat{\,})}$  es [3]:

$$
\frac{\partial}{\partial t}(\overline{\rho} u_i u_i') + \frac{\partial}{\partial x_k}(\overline{\rho} u_k u_i u_i') = -\left(\overline{u_i} \frac{\partial \overline{p}}{\partial x_j} \overline{u_j} \frac{\partial \overline{p}}{\partial x_i}\right)
$$

$$
-\left(\frac{\overline{u_{i}}^{2}\overline{\partial p'}}{\overline{u_{i}}^{2}}+\overline{u_{j}}^{2}\overline{\partial p'}}\right)-\frac{\partial}{\partial x_{k}}\left(\overline{u_{i}}^{2}\overline{u_{j}}^{2}\overline{u_{k}}^{2}\right)
$$
\n
$$
-\overline{p}\left(\overline{u_{i}}^{2}\overline{u_{k}}^{2}\overline{\partial x_{k}}^{2}+\overline{u_{j}}^{2}\overline{u_{k}}^{2}\overline{\partial x_{k}}^{2}\right)
$$
\n
$$
-\left(\overline{\overline{u_{i}}^{2}\overline{u_{j}}^{2}}+\overline{\overline{u_{k}}^{2}\overline{\partial u_{i}}^{2}}\right)
$$
\n
$$
-\left(\overline{\overline{u_{i}}^{2}\overline{u_{j}}^{2}}+\overline{\overline{u_{k}}^{2}\overline{\partial u_{i}}^{2}}\right)
$$
\n
$$
\frac{\partial}{\partial x_{k}}\left(\overline{u_{i}}^{2}\right)
$$
\n(44)

Los términos del lado derecho de la ecuación (44) representan, el efecto del gradiente de presión media *(a)*, la correlación entre gradientes de presión fluctuante y fluctuaciones de velocidad *(b)*, el transporte turbulento de los esfuerzos de Reynolds *(c)*, la producción de los esfuerzos de Reynolds por velocidad de deformación media *(d)*, y la disipación viscosa (*e*). De los términos anteriores, en *(a), (b), (c),* y *(e)* están presentes correlaciones desconocidas, y por tanto requieren modelización.

Si se hace uso de la definición (12) del capítulo 2, el término que expresa el efecto del gradiente de presión media *(a)*, se puede escribir como:

$$
-\left(\pi_i \frac{\partial \overline{p}}{\partial x_j} \pi_j \frac{\partial \overline{p}}{\partial x_i}\right) = \frac{\overline{\rho' u_j}}{\overline{\rho}} \frac{\partial \overline{p}}{\partial x_i} + \frac{\overline{\rho' u_i}}{\overline{\rho}} \frac{\partial \overline{p}}{\partial x_j}
$$
(45)

La correlación  $\overline{P^{'} u_j}^{\prime\prime}$  se puede modelar de una ecuación de conservación truncada \_\_\_\_\_\_\_ como [3]:

$$
\overline{\rho'u_j} = -\frac{1}{4.3} \frac{\tilde{k}}{\varepsilon} u_i \tilde{u}_j \frac{\partial \overline{p}}{\partial x_j}
$$
(46)

donde $\,^{k\, =\, 1\!/\!2\, u_{i}\! \, \, \tilde{\,\!u}_{i}\! \, \, \, \tilde{\,\!u}_{i}\,$ es la energía cinética turbulenta y  $\,$   $\,$   $\,$   $\,$   $\,$   $\,$  es su tasa de disipación. La contribución de este término es muy pequeña y frecuentemente se desprecia ([23] y [25]).

Con fines de modelización, la correlación entre gradientes de presión fluctuante y fluctuaciones de velocidad, *(b)*, frecuentemente se divide en una parte re-distributiva y una parte isótropa [2]:

$$
\left(\overline{u_i' \frac{\partial p'}{\partial x_j}} + \overline{u_j' \frac{\partial p'}{\partial x_i}}\right) = -\left(\overline{u_i' \frac{\partial p'}{\partial x_j}} + \overline{u_j' \frac{\partial p'}{\partial x_i}} - \frac{2}{3} \delta_{ij} \overline{u_k' \frac{\partial p'}{\partial x_k}}\right) - \frac{2}{3} \delta_{ij} \overline{u_k' \frac{\partial p'}{\partial x_k}}\tag{47}
$$

La parte isótropa se divide en dos términos, uno de transporte por presión y otro de dilatación por presión:

$$
-\frac{2}{3}\delta_{ij}u_k\overbrace{\frac{\partial p'}{\partial x_k}}^{\prime} = -\frac{2}{3}\delta_{ij}\frac{\overline{\partial p'u_k}}{\overline{\partial x_k}}^{\prime} + \frac{2}{3}\delta_{ij}\overline{p'\frac{\partial u_k}{\partial x_k}}^{\prime}
$$
(48)

En flujos de baja velocidad *Ma<<1*, el término *(II)* de la ecuación (48) generalmente se desprecia [13]. El término *(I)* se suma al término de transporte turbulento de los esfuerzos de Reynolds *(c)* para formar el término:

$$
\frac{\partial}{\partial x_k}(C_{ijk}) = \frac{\partial}{\partial x_k}\left(\overline{p} u_i^{2'} u_j^{2'} u_k^{2'} + \frac{2}{3}\delta_{ij} \overline{p'} u_k^{2'}\right)
$$
(49)

El término *Cijk* se modela mediante un cierre de tipo gradiente [7]:

$$
C_{ijk} = -C_s \frac{\tilde{k}}{\tilde{\varepsilon}} u_k \tilde{u}_l' \frac{\partial u_i \tilde{u}_j'}{\partial x_l}
$$
(50)

El término *(e)* es la correlación de la disipación viscosa:

$$
\overline{\tau_{ik} \frac{\partial u_j}{\partial x_k}} + \tau_{ik} \frac{\overline{\partial u_i}}{\partial x_k} = \overline{\rho} \varepsilon_{ij}
$$
(51)

Si se supone isotropía local, el término  $\varepsilon_{ij}$  se puede escribir en función de la disipación de energía cinética turbulenta,  $\epsilon$ , como [3]:

$$
\varepsilon_{ij} = \frac{2}{3} \mathcal{E} \, \delta_{ij} \tag{52}
$$

 $\overline{\phantom{a}}$ 

La tasa de disipación de la energía cinética turbulenta,  $\tilde{\varepsilon}$  , se calcula de la siguiente ecuación de transporte, deducida por procedimientos similares a los utilizados en el caso de densidad constante [3]:

$$
\frac{\partial}{\partial t}(\overline{\rho}\overline{\epsilon}) + \frac{\partial}{\partial x_j}(\overline{\rho}\overline{\epsilon} u_j) = -C_{\varepsilon 1} \overline{\rho} \frac{\overline{\epsilon}}{\overline{k}} u_k u_j' \frac{\partial \overline{u}_k}{\partial x_j} - C_{\varepsilon 2} \overline{\rho} \frac{\overline{\epsilon}^2}{\overline{k}} + C_{\varepsilon 3} \frac{\overline{\epsilon}}{\overline{k}} \frac{\overline{\rho} u_j''}{\overline{\rho}} \frac{\partial \overline{p}}{\partial x_j}
$$
  
+ 
$$
\frac{\partial}{\partial x_j} \left( C_{\varepsilon} \overline{\rho} \frac{\overline{k}}{\overline{\epsilon}} u_j' u_k' \frac{\partial \overline{\epsilon}}{\partial x_j} \right)
$$
  
(53)

donde, de acuerdo con lo expuesto anteriormente, el término *(C)* se desprecia.

La parte re-distributiva de la correlación entre gradientes de presión fluctuante y fluctuaciones de velocidad, expresión (52), usualmente se divide en dos partes: una que incluye cantidades turbulentas y otra que incluye la tasa de deformación media.

Modelos para este término han sido propuestos, por ejemplo por Launder et al [18] (modelo ML), Gibson y Younis [7] (modelo MG) y Musonge [24] (modelo MJ). Denotando al término redistributivo como  $\Pi_{^{ij}}$  , los modelos se escriben como:

$$
\Pi_{ij} = -C_1 \rho \tilde{\varepsilon} \left( \frac{u_i^{\prime \prime} u_j^{\prime \prime}}{\tilde{k}} - \frac{2}{3} \delta_{ij} \right) + C_2 \delta_{ij} \rho u_i^{\prime \prime} u_m^{\prime \prime} \frac{\partial \tilde{u}_l}{\partial x_m} - C_3 \rho_{ij} + C_4 \rho \tilde{k} \left( \frac{\partial \tilde{u}_i}{\partial x_j} + \frac{\partial \tilde{u}_j}{\partial x_i} \right)
$$

$$
- \frac{2}{3} C_4 \rho \tilde{k} \frac{\partial \tilde{u}_k}{\partial x_k} \delta_{ij} - \left( \frac{2}{3} C_2 + C_3 \right) \rho u_i^{\prime \prime} u_j^{\prime \prime} \frac{\partial \tilde{u}_l}{\partial x_i} + \rho u_i^{\prime \prime} u_i^{\prime \prime} \frac{\partial \tilde{u}_l}{\partial x_j} \right) \tag{54}
$$

donde

$$
P_{ij} = -\big(u_i\ddot{u}_k\ddot{v}\partial \bar{u}_j\big/\partial x_k + u_j\ddot{u}_k\ddot{v}\partial \bar{u}_i\big/\partial x_k\big).
$$

Las constantes de las ecuaciones (50), (53), y (54) se presentan en la tabla 2.

Sustituyendo las ecuaciones (54), (57) y (59) en la ecuación de los esfuerzos de Reynolds (44) se tiene:

$$
\frac{\partial}{\partial t} (\overline{\rho} u_i'' u_j') + \frac{\partial}{\partial x_k} (\overline{\rho} \overline{u}_k u_i'' u_j') = \frac{\partial}{\partial x_k} (C_{ijk}) - \overline{\rho} \left( u_i'' u_k' \frac{\partial \overline{u}_j}{\partial x_k} + u_j'' u_k' \frac{\partial \overline{u}_i}{\partial x_k} \right)
$$
\n
$$
- \frac{2}{3} \overline{\rho} \overline{\epsilon} \delta_{ij} + \Pi_{ij}
$$
\n(55)

#### *Tabla 2: Constantes de las ecuaciones (44), (47) y (48).*

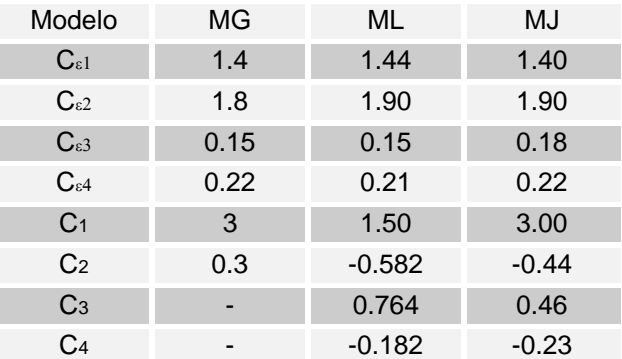

#### **A.2 Modelos de viscosidad turbulenta.**

Estos modelos son un método alternativo para determinar los esfuerzos de Reynolds *u* ´´ *u* ´´ *i j* . Están basados en el concepto de viscosidad turbulenta y suponen que, de la misma manera que en un flujo laminar los esfuerzos viscosos son proporcionales al gradiente de la velocidad, en un flujo turbulento, los esfuerzos causados por las fluctuaciones turbulentas son proporcionales al gradiente de la velocidad media. Esta relación entre los esfuerzos de Reynolds y las variables medias es:

$$
\overline{\rho} u_i \overline{u}_j \overline{\prime} = -\overline{\rho} v_r \left( \frac{\partial \overline{u}_i}{\partial x_j} + \frac{\partial \overline{u}_j}{\partial x_i} \right) + \frac{2}{3} \left( \overline{\rho} \overline{k} + \overline{\rho} v_r \frac{\partial \overline{u}_k}{\partial x_k} \right) \delta_{ij}
$$
(56)

Donde  $v_T \stackrel{(=)}{=} \mu_T/\overline{\rho}$ ) es la viscosidad turbulenta. A diferencia de la viscosidad molecular  $\left( v = \mu / \rho \right)$ <sub>,</sub> v<sub> $r$ </sub> no es una propiedad del fluido, sino una característica del estado del flujo, y puede variar significativamente de un punto a otro dentro del mismo flujo.

Para el flujo turbulento de escalar, el concepto de viscosidad turbulenta o, propiamente, de difusividad turbulenta, se expresa como:

$$
\rho u_i u_\alpha = -\overline{\rho} \frac{v_r}{S_{c_r}} \frac{\partial \widetilde{\phi}_\alpha}{\partial x_i}
$$
\n(57)

donde *Sc<sup>T</sup>* es el número de Schmidt/Prandtl turbulento.

La viscosidad turbulenta <sup>v<sub>*T*</sub></sup>, puede calcularse de diferentes formas, dando lugar a una variedad de modelos con un número variable de ecuaciones diferenciales. Los más populares de estos modelos son, probablemente, los de la familia del modelo  $k$  –  $\varepsilon$  . Las variantes utilizadas en este trabajo se presentan a continuación.

#### A.3 **Modelo**  $k - \varepsilon$

Este modelo es el empleado en ésta tesis. En él, se define como:

$$
v_T = C_\mu \frac{\tilde{k}^2}{\tilde{\varepsilon}}
$$
 (58)

Donde  ${}^{C_\mu}$  es una constante determinada experimentalmente. Los valores de  $^{\widetilde{k}}$  $y \nvert \tilde{\varepsilon}$ se calculan a través de la ecuaciones de transporte.

La ecuación para la energía cinética turbulenta,  $\tilde{k}$ se obtiene de la ecuación (1), haciendo i = j, aplicando la hipótesis de isotropía local, y dividiendo entre dos:

$$
\frac{\partial}{\partial t} \left( \bar{\rho} \tilde{k} \right) + \frac{\partial}{\partial x_j} \left( \bar{\rho} \tilde{u}_j \tilde{k} \right) + \bar{\rho} u_i \tilde{u}_j \tilde{\sigma} \frac{\partial \tilde{u}_j}{\partial x_j} = - \frac{\partial}{\partial x_j} \left( \frac{1}{2} \bar{\rho} u_j \tilde{u}_i \tilde{u}_i \tilde{\sigma} \right) - \bar{\rho} \tilde{\epsilon}
$$
(59)

Los esfuerzos de Reynolds <sup>u{´´u j´´</sup> se expresan de acuerdo con la ecuación (56).

El término (a) se aproxima como:

$$
-\left(\frac{1}{2}\overline{\rho u_{i}^{\prime\prime}u_{i}^{\prime\prime}u_{i}^{\prime\prime}}\right) \approx \frac{\mu_{T}}{\sigma_{k}}\frac{\partial \widetilde{k}}{\partial x_{j}}
$$
(60)

Sustituyendo las expresiones (13) y (17) en la ecuación (18), se obtiene:

$$
\frac{\partial}{\partial t} \left( \rho \widetilde{k} \right) + \frac{\partial}{\partial x_j} \left( \rho \, \widetilde{u}_j \, \widetilde{k} \right) = \rho \left( P_k - \varepsilon \right) + \frac{\partial}{\partial x_j} \left( \rho \, \frac{\nu \, \widetilde{\rho \, \widetilde{k}}}{\sigma_k \, \widetilde{\sigma} \, x_j} \right) \tag{61}
$$

donde:

$$
P_k = v_T \left( \frac{\partial \tilde{u}_i}{\partial x_j} + \frac{\partial \tilde{u}_j}{\partial x_i} \right) \frac{\partial \tilde{u}_i}{\partial x_j} + \frac{2}{3} \left( \tilde{k} + v_T \frac{\partial \tilde{u}_i}{\partial x_i} \right) \frac{\partial \tilde{u}_i}{\partial x_i}
$$
(62)

Aplicando hipótesis similares a las utilizadas para la ecuación de  $\,\tilde{k}\,$ (61), la ecuación para la disipación de la energía cinética turbulenta,  $\tilde{\varepsilon}$ , se obtiene a partir de la ecuación (53):

$$
\frac{\partial}{\partial t}(\rho \mathcal{E}) + \frac{\partial}{\partial x_j}(\rho \mathbf{u}_j \mathcal{E}) = \rho \frac{\mathcal{E}}{\mathcal{K}}(C_{\varepsilon 1} P_k - C_{\varepsilon 2} \mathcal{E}) + \frac{\partial}{\partial x_j} \left(\rho \frac{v_T}{\sigma_k} \frac{\partial \mathcal{E}}{\partial x_j}\right)
$$
(63)

Las constantes de las ecuaciones (61) y (63) se muestran en la tabla 3.

*Tabla 3: Constantes del modelo k estándar.*  $C_\mu$  or or  $C_\varepsilon$   $C_{\varepsilon 1}$   $C_{\varepsilon 2}$ 0.09 1.0 1.314 1.44 1.92

El modelo  $k-\varepsilon$ , tal y como ha sido presentado, se comporta satisfactoriamente en flujos sencillos, normalmente flujos parabólicos para los cuales el modelo fue desarrollado en la década de 1970. En flujos más complejos, incluidos aquellos con rotación o con curvatura apreciable en las líneas de corriente, como los investigados en esta tesis, las hipótesis de isotropía en las que se basa el modelo no son aplicables, y las predicciones proporcionadas por el modelo son, en general, menos satisfactorias. La popularidad de este tipo de modelos, en la que su sencillez y economía juega un papel importante, ha dado lugar a una serie de modificaciones o variantes, que intentan compensar estas deficiencias, sin tener que abandonar la hipótesis de viscosidad turbulenta a favor de cierres de segundo orden.

APENDICE A PÁRTICO E A PÁRTICO E A PÁRTICO E A PÁRTICO E A PÁRTICO E A PÁRTICO E A PÁRTICO E A PÁRTICO E A PÁRTICO E A PÁRTICO E A PÁRTICO E A PÁRTICO E A PÁRTICO E A PÁRTICO E A PÁRTICO E A PÁRTICO E A PÁRTICO E A PÁRTICO

# *Apéndice B*

### *Esquemas de discretización*

A continuación, se presentan los esquemas lineales que se usan en la discretización del término convectivo de la ecuación general (1), en el capítulo 2.

En la formulación de la ecuación discretizada (2), se requiere conocer la densidad  $P$ y la variable escalar,  $^{\phi}$ , en la cara de la celda. Estas variables se calculan en el nodo de la celda, por lo que es necesario interpolar entre celdas para conocer su valor en la cara. De tal modo que el cálculo de  $\stackrel{\phi}{\sim}$  y  $\stackrel{\rho}{\sim}$  en la cara de la celda da lugar a los llamados esquemas de discretización. La determinación de los valores de estas variables en la cara es importante para la precisión y convergencia de la solución numérica.

Enseguida se presentan los esquemas de discretización lineales y no lineales empleados en esta tesis. Estos esquemas se describirán en base al sistema de celdas que se ilustra en la figura 15. Como ejemplo, se obtendrá el valor de  $^\phi$  en la cara *e* de la celda P. La velocidad en la cara *e* se considerará, sin pérdida de generalidad, positiva  $(u_e > 0)$  .

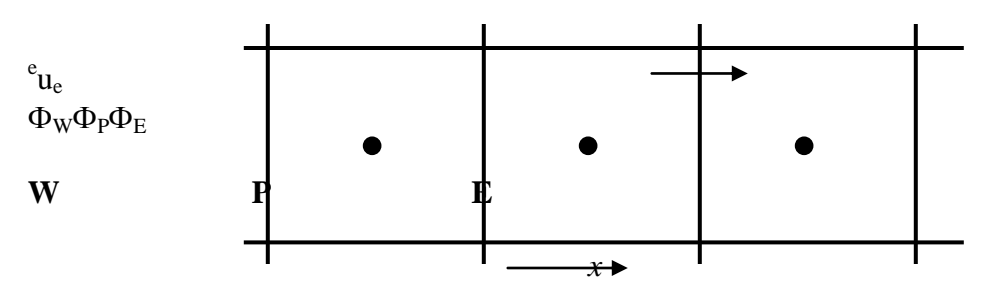

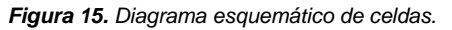

#### *B.1* **Esquemas lineales**

#### **B.1.1 Diferencias desplazadas de primer orden**

Con este esquema se supone que el valor de la variable  $\phi$  en la cara  $e$  es igual al nodo adyacente aguas arriba, es decir, para $u_e$ >0 [17]:

$$
\phi_e = \phi_P \tag{64}
$$

Esta alternativa es de implementación sencilla, acotada y altamente estable casi bajo cualquier situación pero tiene como inconvenientes, su precisión, ser de primer orden y presentar problemas de difusión numérica. Esta falsa difusión es mayor si en el flujo hay un desalineamiento en la dirección del flujo y las líneas de malla, como por ejemplo en flujos de recirculación.

#### **B.1.2 Diferencias centradas**

Este esquema supone la variación lineal de  $\phi$  entre los nodos P y E; por tanto, el valor de la cara *e* es:

$$
\phi_e = \frac{\phi_E + \phi_P}{2} \tag{65}
$$

Este esquema tiene una precisión de segundo orden, pero tiene el inconveniente de no estar acotado, por lo que puede presentar inestabilidades numéricas. El límite de estabilidad de este esquema viene dado en función del número de Peclet, ecuación (27) en el capítulo 3, que es un parámetro comparativo entre los procesos convectivo y difusivo.

Para situaciones en que los procesos convectivos dominan sobre los difusivos (*Pe* 2) , por ejemplo, flujos con número de Reynolds altos, el esquema presenta oscilaciones numéricas.

# *Apéndice C*

#### *Archivo Ground*

El archivo Ground está escrito en el lenguaje de programación Fortran. Contiene los valores de ciertos parámetros necesarios para el cálculo de las variables de interés. Algunos parámetros que fue necesario definir son, los coeficientes de la ecuación del calor específico de cada combustible y los coeficientes estequiométricos de cada especie química, presentes en la ecuación de la combustión.

Así pues, se calculó para este caso la temperatura, la densidad, el efecto de la gravedad y los niveles de radiación del flujo simulado.

En seguida, se presentan los fragmentos de dicho archivo en los cuáles, se calculan las variables mencionadas, o donde se definieron ciertos valores de parámetros necesarios para calcular lo anterior.

#### **C1.** *Cálculo de la temperatura*

C \* ------------------- SECTION 10 --------------------------- C For TMP1.LE.GRND--------- phase-1 temperature Index TEMP1

L0TEM=L0F(LBNAME('TMP1')) c L0H1=L0F(H1)

CALL SUB2(MIXF,LBNAME('MIXF'),MOXID,LBNAME('OXID'))

 CALL SUB2(MFUEL,LBNAME('FUEL'),MPROD,LBNAME('PROD')) C  $fn10(y,x1,x2,a,b1,b2)$   $y = a + b1*x1 + b2*x2$ C  $fn47(y,a,b)$   $y = amax1(a, amin1(b,y))$ c \*\*\*\* modelo de difusion

R1MF=1.0/(1.0-TMP2A)

CALL FN66(MFUEL,MIXF,-TMP2A\*R1MF,R1MF)

CALL FN66(MOXID,MIXF,1.0,-1.0/TMP2A)

CALL FN10(MPROD,MOXID,MFUEL,1.0,-1.0,-1.0)

CALL FN47(MPROD,0.0,1.0)

```
 L0MFUL=L0F(MFUEL)
```
l0mprd = l0f(mprod)

l0moxd = l0f(moxid)

l0mif=l0f(MIXF)

DO iix=IXF, IXL

DO iiy=IYF, IYL

icell=iiy+ny\*(iix-1)

YO= amax1(0.0, f(l0moxd+icell))

YPR= amax1(0.0, f(l0mprd+icell))

YF= amax1(0.0, f(l0mful+icell))

YM= amax1(0.0, f(l0mif+icell))

hc=ym\*((2436.3\*303.+48000000)

& -1032.948\*303.)+1032.948\*303.

aaa=1000.\*((.7669\*YO+.7247\*YPR)\*.97035+

- & .1514\*YPR\*.98230 +
- & .1239\*YPR\*1.9088 +
- & .2331\*YO\*1.0802+
- & YF\*1.6182)

bbb=1000.\*((.7669\*YO+.7247\*YPR)\*1.493e-4+

& .1514\*YPR\*2.603e-4+

& .1239\*YPR\*3.4833e-5+

- & .2331\*YO\*3.2656e-5+
- & YF\*2.7e-3)

 te=(sqrt(aaa\*\*2.-4.\*bbb\*(+48000000\*YF-hc))-aaa)/2./bbb if (isweep.eq.rg(2)) then write(6,\*) f(l0tem+icell),hc,te endif

f(l0tem+icell)=te

ENDDO

ENDDO

Apéndice C<br>Página 52

#### *C.2 Cálculo de la densidad*

```
C * ------------------- SECTION 1 ---------------------------
C For RHO1.LE.GRND--- density for phase 1 Index DEN1
    L0TEM1=L0F(LBNAME('TMP1'))
    L0P1=L0F(P1)
    L0den1=L0F(den1)
    CALL SUB2(MIXF,LBNAME('MIXF'),MOXID,LBNAME('OXID'))
    CALL SUB2(MFUEL,LBNAME('FUEL'),MPROD,LBNAME('PROD'))
C fn10(y,x1,x2,a,b1,b2) y = a + b1*x1 + b2*x2<br>C fn47(y,a,b) y = amax1(a, amin1(b,y))y = \text{amax1}(a,\text{amin1}(b,y))c **** modelo de difusion
    R1MF=1.0/(1.0-TMP2A)
CALL FN66(MFUEL,MIXF,-TMP2A*R1MF,R1MF)
    CALL FN66(MOXID,MIXF,1.0,-1.0/TMP2A)
    CALL FN10(MPROD,MOXID,MFUEL,1.0,-1.0,-1.0)
    CALL FN47(MPROD,0.0,1.0)
    L0MFUL=L0F(MFUEL)
    l0mprd = l0f(mprod)
   I0moxd = I0f(moxid)
    l0mif=l0f(MIXF)
      DO Ixx=IXF, IXL
DO Iyy=IYF, IYL
Icell=Iyy+Ny*(Ixx-1)
    YO= amax1(0.0, f(l0moxd+icell))
    YPR= amax1(0.0, f(l0mprd+icell))
    YF= amax1(0.0, f(l0mful+icell))
    YM= amax1(0.0, f(l0mif+icell))
FMN2=.767*YO+.721*YPR
    FMCO2=.181*YPR
    FMH2O=.098*YPR
FMO2=.233*YO
    FMCH8=YF
c F(L0DEN1+icell)=(1.0e5)*(FMCH8*44.09+FMN2*28.01
c& +FMCO2*44.01
c& +FMH2O*18.0
c& +FMO2*32.0)/(8314.0*(amax1(F(L0TEM1+icell),303.0)))
      END DO
END DO
```
#### *C.3 Efecto de la gravedad*

C------------------- SECTION 12 ------------------- value = GRND c IF (NPATCH.EQ.'WIGR') THEN l0VAL=l0f(VAL) l0den1=l0f(den1) c L0MIXF=L0F(LBNAME('MIXF')) DO Ixx=IXF, IXL DO Iyy=IYF, IYL I=Iyy+Ny\*(Ixx-1) IF(INDVAR.eq.W1) then c IF(F(L0DEN1+i).gt.1.149) then c F(L0VAL+I)=0.0E0 c else F(L0VAL+I)=-(F(L0DEN1+i)-1.15129)\*9.81 c endif c if(F(L0MIXF+i).gt.0.98) then c  $\overline{F(LOVAL}+I)=0.0E0$ c else c endif else endif END DO END DO

# *BIBLIOGRAFÍA,*

[1]: [http://www.quiminet.com/ar0/ar\\_zgtaasdadddsa-los-tipos-de-mezcladores.htm](http://www.quiminet.com/ar0/ar_zgtaasdadddsa-los-tipos-de-mezcladores.htm)

[2]: **Aris, R.**Vectors, Tensors and the Basic Equations of Fluid Mechanics.

Prentice Hall International Series in the Physical and Chemical Engineering Sciences. 1962. [3]:**Warnatz, J.**, Mass, U., Dibble, R. W. Combustion. Springer. 1996.

[4]:**Williams, F. A.**Combustion Theory. Second Edition, the Benjamin/Cummings Publishing Company. 1985.

[5] **Biagioli, F.**Comparison Between Presumed and Monte Carlo PDF Transport Methods for Turbulent Combustion Modeling. AIAAA-Journal of Propulsion and Power, 13(1):109-116. 1997.

[6] **Favre, A.**Problems of Hydrodynamics and Continuum Mechanics. SIAM. 1969.

[7] **Jones, W. P.**Models for Turbulent Flows with Variable Density and Combustion. En *W. Kollmann,* editor, *"Prediction Methods for Turbulent Flows".* Lecture Series 1979-2. Von Karman Institute for Fluid Dynamics. Rhode Saint Genese, Bélgica. 1979.

[8] **Jones, W. P.**Turbulence Modeling and Numerical Solutions Methods for Variable Density and Combustion Flows.pp 306-374. Academic Press. 1994.

[9] **Lindstedt, R. P.**, Váos, E. M. Modeling of Premixed Flames with Second Moment Methods. Combustion and flame, 116:461-485. 1999

[10] **Ferzinger, H. H.**, Peric, M. Computational Methods for Fluid Dynamics. Springer-Verlag. 1996.

[11] **Patankar, S. V.**Numerical Heat Transfer and Fluid Flow. Series in Computational Methods in Mechanics and Thermal Science. Hemisphere Publishing Corporation. 1980.

[12] **Patankar, S. V.**, Spalding, D. B. A Calculation Procedure for Heat, Mass and Momentum Transfer in Three Dimensional Parabolic Flows.Int. J. Heat and Mass Transfer, 15. pp. 1787- 1806. 1972.

[13] **Spalding, D. B.**Mathematical Modeling of Fluid Dynamics, Heat Transfer and Math Transfer Process. Technical Report HTS/8011, Imperial College of Science Technology and Medicine. 1980.

[14] **Spalding, D. B.**A Novel Finite-Difference Formulation for Differential Expressions Involving Both First and Second Derivates. Int. Journal. Num. Methods Engineering, 4, pp. 551. 1972.